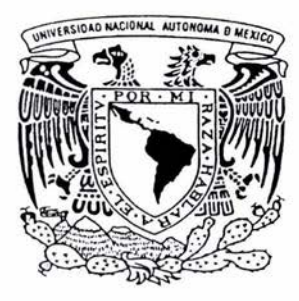

# **UNIVERSIDAD NACIONAL AUTONOMA DE MEXICO**

FACULTAD DE QUIMICA

# SOLUCION DE PROBLEMAS DE FLUJO DE FLUIDOS MEDIANTE EL DESARROLLO DE UN PROGRAMA EN LENGUAJE JAVA

# **T E S 1 S**

QUE PARA OBTENER EL TITULO DE: INGENIERO QUIMICO P R E S E N T & A N : **JORGE RUIZ GARCIA JUAN CARLOS SANTOS RODRIGUEZ** 

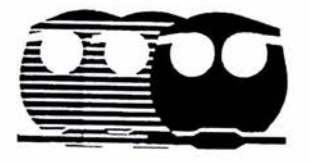

MEXICO, D.F.

2004

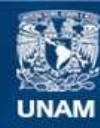

Universidad Nacional Autónoma de México

**UNAM – Dirección General de Bibliotecas Tesis Digitales Restricciones de uso**

## **DERECHOS RESERVADOS © PROHIBIDA SU REPRODUCCIÓN TOTAL O PARCIAL**

Todo el material contenido en esta tesis esta protegido por la Ley Federal del Derecho de Autor (LFDA) de los Estados Unidos Mexicanos (México).

**Biblioteca Central** 

Dirección General de Bibliotecas de la UNAM

El uso de imágenes, fragmentos de videos, y demás material que sea objeto de protección de los derechos de autor, será exclusivamente para fines educativos e informativos y deberá citar la fuente donde la obtuvo mencionando el autor o autores. Cualquier uso distinto como el lucro, reproducción, edición o modificación, será perseguido y sancionado por el respectivo titular de los Derechos de Autor.

Jurado asignado:

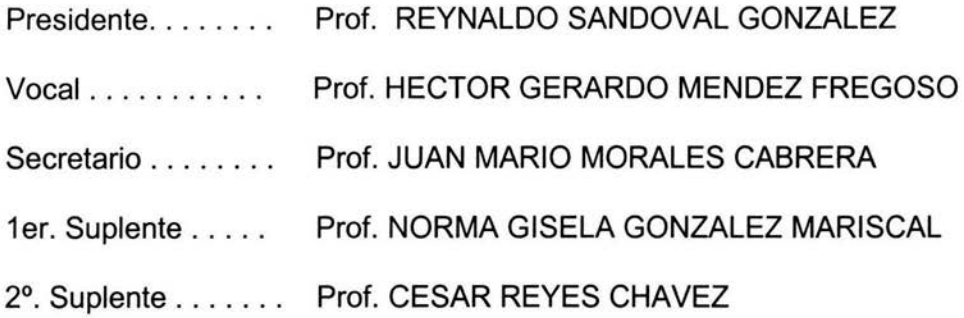

Sitio donde se desarrolló el tema:

U.N.A.M. FACULTAD DE QUÍMICA

Asesor del tema: . .

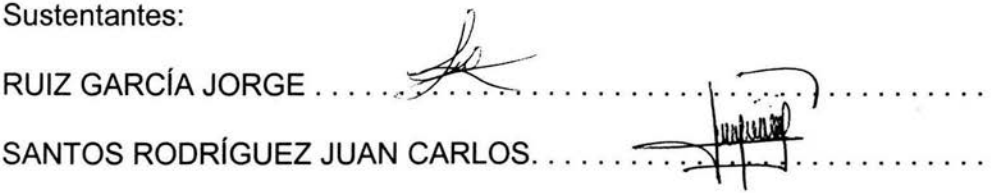

Agradecimientos:

Agradezco infinitamente a Dios por darme la oportunidad de lograr terminar mi carrera, por poner en mi camino tantos puentes *y* tantos obstáculos, porque de no ser por esto no lo hubiera logrado.

Agradezco a mi padre el Sr. Angel Ruiz Herrera por todos los sacrificios que tuvo que hacer, por todo el esfuerzo y el tiempo que invirtió en mi educación y en la de mis hermanas, por todos los consejos que me dio, que en toda mi vida me han servido y que espero en Dios transmitir a mis hijos.

A mi madre la Sra. Margarita García Cortes por el esfuerzo que realizó hombro a hombro con mi padre, por todo el esmero que tuvo para administrar el sustento que juntos recopilaron.

Simplemente por la mejor herencia que me han dejado, mi educación...

A mis hermanas por darme pauta en tomar el mejor camino que es el de estudiar, por compartir los buenos y malos momentos, así como a mi familia *y* amigos que influyeron de gran forma.

Sinceramente Jorge Ruiz García

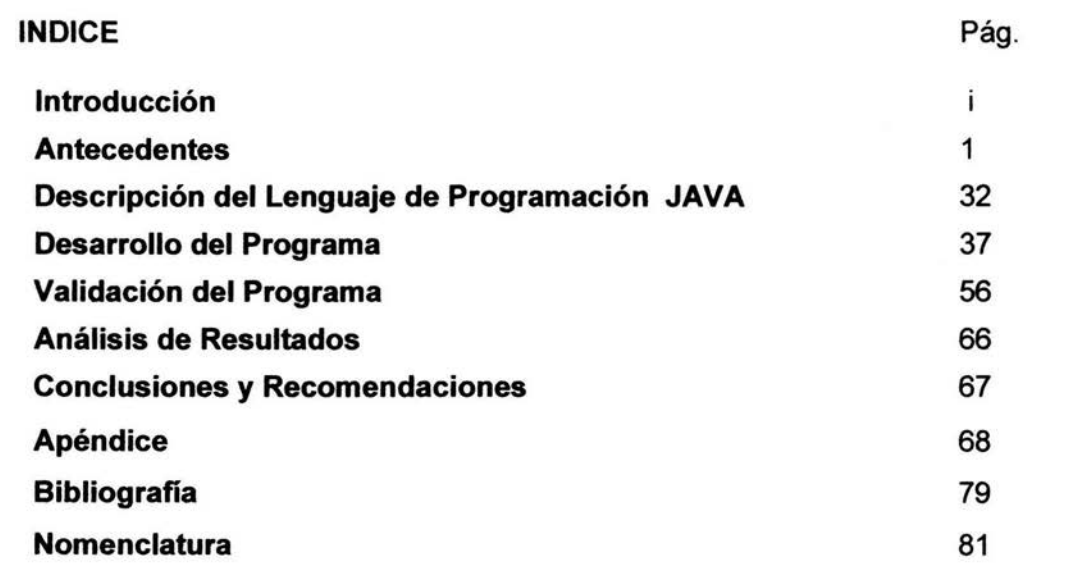

#### **INTRODUCCIÓN**

El movimiento de fluidos es un fenómeno que se presenta cotidianamente, desde nivel doméstico hasta nivel industrial.

A nivel doméstico se manifiesta por ejemplo en el bombeo de agua de una cisterna a un tanque elevado y desde este hasta sus diferentes usos.

A nivel Industrial se manifiesta en forma más variada y compleja; por mencionar algunos ejemplos tenemos, Servicios Auxiliares, (Agua de Enfriamiento o Calentamiento, y Vapor), el transporte de la materia prima desde su almacenamiento hasta su transformación, etc.

El fluido puede moverse por sí mismo debido a su energia contenida. En el caso de no ser así, se requerirá de una máquina mecánica como una bomba o un compresor que le aporte la energía necesaria. Ahora bien para el transporte desde su origen hasta su destino se usan vías de transporte que pueden ser tuberías, duetos, canales y otros.

Sin embargo para esto se requiere de cálculos que presentan complejidades y una buena inversión de tiempo para su solución; las computadoras hoy en día se han convertido en una herramienta indispensable, para el cálculo rápido de la solución de problemas.

En el siguiente trabajo de Tesis se pretende desarrollar un programa usando un lenguaje de programación moderno llamado Java que resuelva los problemas típicos de sistemas de fluidos incompresibles y que puedan servir de apoyo para la asignatura de Flujo de Fluidos de la carrera de Ingeniería Química.

El programa pretende resolver problemas en el transporte de fluidos pudiendo tener 1 a 4 Tanques a la succión y 1 a 4 Tanques a la descarga, donde los cálculos pueden

i

ser de flujo volumétrico, carga del sistema de bombeo, dimensionamiento de tuberías y caída de presión en distintos puntos del sistema para fluidos incompresibles.

#### Los objetivos son los siguientes:

-Desarrollar un programa que resuelva los cuatro tipos de problemas más comunes en el área de flujo de fluidos incompresibles: cálculo de flujo volumétrico, del sistema de bombeo, del diámetro de tuberías y de la caída presión.

-Desplegar el resultado gráfico (curvas de los ramales, las curvas de las bombas, la suma de las curvas de los ramales y la suma de las curvas de las bombas) para el cálculo de flujo y sistema de bombeo.

-Poner a disposición del estudiante de la carrera de Ingeniería Qulmica, un software que solucione los problemas antes mencionados de forma didáctica.

#### **CAPÍTULO l. ANTECEDENTES**

Desde el punto de vista de su comportamiento mecánico, un fluido es una sustancia que no puede resistir un esfuerzo cortante. Si éste se presenta, el fluido se deforma y continúa deformándose mientras el esfuerzo exista. En este proceso de deformación continua las diferentes partes del fluido cambian de posición relativa en forma permanente; este movimiento relativo se conoce como **flujo del fluido,** en adelante simplemente flujo.

En términos sencillos, flujo es el movimiento de un fluido con respecto a un sistema inercial de coordenadas, generalmente ubicado en un contorno sólido.

El flujo en un canal o tubería se puede determinar mediante la presión y velocidad del mismo; estas cantidades pueden permanecer constantes o variar con el espacio y/o con el tiempo. Con respecto al espacio, los flujos se clasifican en uniformes (si las cantidades físicas permanecen constantes en el espacio) y no uniformes. Con respecto al tiempo se clasifican en permanentes o estacionarios (si las cantidades de flujo permanecen constantes en el tiempo) y no permanentes<sup>1</sup>. Estos cuatro tipos de flujo se combinan de la siguiente manera:

- Flujo uniforme permanente: Ninguna de las características varían en el espacio y/o el tiempo.

- Flujo uniforme no permanente: Las características no varían con el espacio pero sí con el tiempo. Es muy difícil encontrar este tipo de flujo en la naturaleza, debido a que los cambios tendrían que ocurrir en forma simultánea a todo lo largo de la tubería (la velocidad de la señal de cambio tendría que ser infinita).

<sup>&#</sup>x27; Saldarriaga, 1999

- Flujo Variado permanente: Las características del flujo varían con el espacio pero no con el tiempo. Existen dos subtipos de flujo:

- Gradualmente variado. Los cambios en las características del flujo son graduales a lo largo de la dirección principal de éste. Por ejemplo, las contracciones y expansiones suaves en tuberías, el flujo a través de tubos vénturi, etc.
- Rápidamente variado. Los cambios en las características del flujo son abruptos a lo largo de la dirección principal de éste. Por ejemplo, las contracciones abruptas en tuberías, el flujo a través de válvulas y los rotores de bombas. Generalmente este tipo de flujo va acompañado de una gran turbulencia.

- Flujo Variado no Permanente: Las características del flujo varían con el espacio y con el tiempo. Debido a que el flujo uniforme no permanente no existe, este nuevo tipo se conoce con el nombre de flujo no permanente. En el caso de tuberías, el flujo no permanente está relacionado con el fenómeno de golpe de ariete.

#### FLUJO UNIFORME PERMANENTE

En el flujo uniforme las características del flujo permanecen constantes en el espacio y en el tiempo. Por consiguiente, es el tipo de flujo más fácil de analizar y sus ecuaciones se utilizan para el diseño de sistemas de tuberías. Como la velocidad no está cambiando, el fluido no está siendo acelerado. Si no hay aceleración, según ta segunda ley de Newton para el movimiento, la suma de las fuerzas que actúan sobre un volumen de control debe ser cero. Es decir, existe un equilibrio de fuerzas.

En el caso del flujo en tuberías actúan tres fuerzas: fuerzas de presión, fuerzas gravitacionales *y* fuerzas de fricción. Las dos primeras tratan de acelerar el flujo y las últimas tratan de frenarlo. En el caso del flujo uniforme existe un equilibrio entre las fuerzas de fricción, por un lado, y las fuerzas gravitacionales y de presión por el otro<sup>1</sup>.

Los medios comúnmente empleados para lograr flujo en los fluidos son: gravedad, desplazamiento, fuerza centrífuga, fuerza electromagnética, transferencia de cantidad de movimiento (momentum), impulso mecánico, o combinaciones de estos seis medios básicos. Después de la gravedad, el medio más común actualmente es la fuerza centrífuga<sup>5</sup>. A continuación se describe la ecuación que relaciona los tipos de energía que se ven involucrados en el flujo o transporte de fluidos.

### **BALANCE GENERAL DE ENERGÍA MECÁNICA<sup>3</sup>**

La definición de un sistema de flujo en condiciones de estado estacionario requiere que:

- 1. El fluido incompresible que entra al sistema tenga propiedades y velocidad uniformes y estos conceptos no varíen con el tiempo.
- 2. El fluido que sale del sistema tenga propiedades y velocidad uniformes y estos conceptos no varíen con el tiempo. Por lo general, las condiciones de salida serán diferentes de las condiciones de entrada.
- 3. Las propiedades fisicas del fluido en cualquier punto dentro del sistema sean constantes con respecto del tiempo.
- 4. Las velocidades másicas de entrada y salida del sistema, sean constantes.
- 5. Las velocidades de adición y producción de calor sean constantes.

<sup>&</sup>lt;sup>1</sup> Saldarriaga, 1999<br><sup>5</sup> Jiménez, 1997<br><sup>3</sup> Foust, 1998

De acuerdo con el principio de conservación de la energía, la energía total que entra al sistema debe ser igual a la energía total que sale del sistema. Las energías consideradas para este sistema son las transportadas por el fluido y que se transfieren entre el fluido y los alrededores. La energía transportada por el fluido incluye:

- l. Una energía interna {E), que es una propiedad intrínseca del fluido. El modelo del sistema estudiado consiste en moléculas con movimiento aleatorio. Este movimiento produce la energía interna. La orientación y movimiento de las moléculas puede separarse en potencial interno y energía cinética.
- II. Una energía potencial (z g/gc), debida a la posición del fluido con respecto a un plano de referencia arbitrario.
- III. Una energía cinética  $(V^2/2 \alpha g c)$ , debida al movimiento del fluido. Se debe incluir el término *a* en el término de energía cinética, para tomar en cuenta el efecto de la distribución de velocidades en el canal de flujo sobre la energía cinética promedio. Si existe un pequeño gradiente de velocidades, corno en el flujo turbulento por completo desarrollado, *a*  tiende a la unidad. Para flujo laminar, el valor de *a* no es unitario y debe incluirse en el término de energía cinética. En la figura 1 se muestra la relación entre *a* y el número de Reynolds para el flujo de fluidos en tubos.

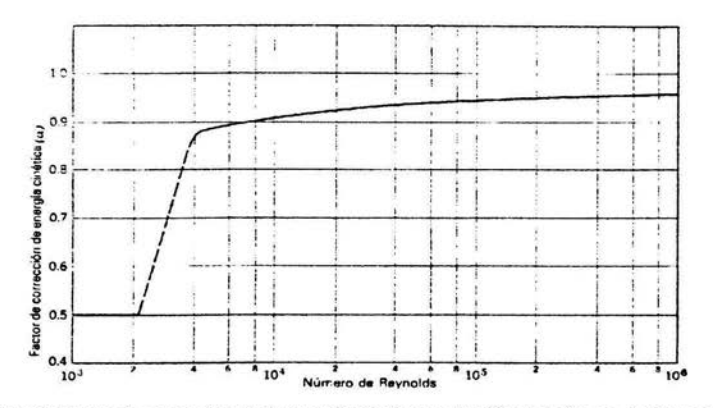

Figura 1. Factor de corrección de la energia cinética en función del número de Reynolds

IV. Una energía de presión (PV), transportada por el fluido corno resultado de su introducción al sistema. En realidad, el producto PV es el trabajo realizado por los alrededores para forzar al fluido hacia el interior del sistema y un término correspondiente que toma en cuenta el trabajo sobre los alrededores en la descarga. Esta energía es la fuerza ejercida por el fluido inmediatamente antes del punto de entrada multiplicada por la distancia a través de la cual actúa. La distancia a través de la cual actúa la fuerza, es igual al volumen específico del fluido, dividido entre el área de sección transversal en el punto de entrada. En consecuencia, el trabajo realizado es la fuerza multiplicada por la distancia es decir:

$$
(PS)\left(\frac{V}{S}\right) = PV
$$

V. Un trabaio (W<sub>t</sub>), realizado por el sistema hacia los alrededores, o bien de los alrededores hacia el sistema. Este término se conoce a menudo corno trabajo de flecha. Por convención, el signo de  $W_f$  es positivo cuando el trabajo es realizado por el fluido y es negativo cuando el fluido lo recibe. Para que el fluido realice algún trabajo sobre los alrededores se requiere una turbina o algún otro equipo conectado desde el sistema hacia los alrededores. La potencia suministrada al fluido en un sistema de flujo es igual a W<sub>t</sub> (la energía suministrada a un kilogramo de fluido en kg-m/kg) multiplicada por W (la velocidad másica del fluido en kg/s). dado que la potencia es la velocidad de realización de trabajo con respecto al tiempo. Por tanto, la potencia teórica requerida resulta:

$$
Potencia = (W_f)(W)
$$

donde la potencia puede expresarse corno kgr-m/s o J/s.

VI.  $(\Sigma F)$  es la pérdida de energía en forma de calor por unidad de masa, a lo largo de una sección, se le llama también pérdida de carga, caída de energía o simplemente pérdida. A su vez comprende dos términos:

$$
\Sigma F = h_f + h_a
$$

h<sub>1</sub>: Se llama pérdidas por fricción, pérdidas primarias o pérdidas mayores, y se producen por rozamiento de las partículas liquidas entre sí o bien entre éstas y el contorno sólido a lo largo de la tubería.

ha : Se llama pérdidas locales, pérdidas de forma, pérdidas secundarias o pérdidas menores, y se producen por singularidades en la tubería; básicamente accesorios de diverso tipo que provocan cambios bruscos en la dirección de las trayectorias líquidas.

Por lo tanto la expresión que queda es la siguiente:

$$
\frac{P_1}{\rho} + Z_1 \frac{g}{gc} + \frac{V_1^2}{2age} - W_f = \frac{P_2}{\rho} + Z_2 \frac{g}{gc} + \frac{V_2^2}{2age} + \Sigma F
$$

La expresión anterior se conoce como Balance General de Energía Mecánica<sup>4</sup>, y para que sea válida con suficiente aproximación es necesario que:

-La longitud de la conducción no sea demasiado larga comparada con sus dimensiones transversales (medidas hasta el contorno sólido).

-El flujo sea uniforme convergente, o bien divergente pero de divergencia suave.

La primera de estas dos razones tiene por objeto que la pérdida por fricción  $h_f$  sea despreciable. La segunda se refiere a lo siguiente: cuando el flujo es uniforme la velocidad y por tanto su energía cinética permanecen constantes; cuando es convergente la velocidad aumenta por la ley de continuidad, y aumenta la energía cinética a expensas de la energia de presión; finalmente, cuando es divergente ocurre lo contrario, la velocidad disminuye y se produce una transformación de energía cinética en potencial; si la divergencia es brusca, se observa un fenómeno conocido como separación, esto es: las trayectorias líquidas extremas se separan del contorno sólido, lo cual genera una pérdida de energía; sólo si la divergencia es suave puede evitarse este problema.

<sup>~</sup>Guaycochea, 1997

Ahora bien todos los términos de esta ecuación tienen dimensiones de energia por unidad de masa de fluido. En el sistema internacional de ingeniería estas dimensiones dan unidades de kg-m/kg.

En este sistema de dimensiones con sus definiciones de kilogramo fuerza (kg $_t$ ) y kilogramo masa (kg), existe la tentación de cancelarlas, produciendo de esta manera unidades de "metro". Cada término se conoce entonces como una "carga", expresada en metros de fluido. Para otros sistemas de unidades, esta tentación resulta menos atractiva, puesto que es obviamente inapropiado cancelar dinas con gramos, libras fuerza con slugs o Newtons con kilogramos $^3$ .

El término carga se utilizará en este trabajo de tesis para identificar todos los términos de energía.

Un sistema de flujo físico en donde sólo se encuentre un tipo de fricción del fluido es imposible. Quizá lo más cercano a esto es un tubo liso horizontal, largo, sin cambio en la dirección de flujo. En este caso, predomina la fricción de superficie. Sin embargo, al considerar un tubo de acero comercial en un sistema de flujo, incluyendo muchos accesorios de tuberia y cambios de dirección, es probable que se presente una separación de la capa límite y el arrastre de forma entrará al término  $\Sigma$ F en una proporción relativamente considerable<sup>4</sup>.

El término de fricción  $\Sigma$ F en la ecuación del Balance General de Energía Mecánica requiere de una revisión más a detalle debido a la gran repercusión que tiene en el flujo del fluido. A continuación se mencionarán las ecuaciones que sirven para la mejor evaluación de este término.

 $<sup>3</sup>$ Foust, 1998<br> $<sup>4</sup>$ Guaycochea, 1997</sup></sup>

#### LA FÓRMULA DE DARCY-WEISBACH Y EL FACTOR DE FRICCIÓN<sup>4</sup>

Esta ecuación cumple con el objetivo de evaluar las pérdidas por fricción:

$$
\Sigma F = f_D \frac{(L_R + L_E) V^2}{D - 2gc}
$$

Donde:

 $f<sub>0</sub>$  = factor de fricción

 $L<sub>B</sub>$  = longitud recta

 $L<sub>E</sub>$  = longitud equivalente

*<sup>D</sup>*= diámetro interno de la tubería

*ge* = constante de proporcionalidad

 $V =$  velocidad del fluido

Para obtener su valor, como puede observarse es preciso primero hacer el cálculo de cada término, a continuación se describirá cada uno de ellos.

D : Debido a que los tubos pueden fabricarse con diferentes diámetros *y* varios espesores de pared es necesaria una normalización. El American National Standards Institute (ANSI)<sup>3</sup>, ha establecido un método para identificar tamaños de tubo.

Por convención, los tamanos de tubo se caracterizan en términos de un diámetro *y*  un espesor de pared, por lo tanto es necesario definir los dos tipos de diámetro que se relacionan con el diámetro interno. El fabricante, de acuerdo a la ANSI, fabrica las tuberías en distintos diámetros. A estos se les llaman diámetros nominales, *y* son comercialmente distribuidos; esto permite el intercambio de accesorios. Dichos tubos tienen un espesor de pared *y* este se indica mediante un

<sup>4</sup> Guaycochea, 1997<br><sup>3</sup> Foust, 1998

número de cédula, que es función de la presión interna y esfuerzo permisibles. Aproximadamente:

<sup>3</sup>número de cédula 
$$
\approx 1000 \frac{P}{s}
$$

donde

*P* = presión interna de trabajo, (fuerza /área)

*s* = esfuerzo permisible, (fuerza /área)

Por ejemplo para Acero comercial y Acero al carbón se usan diez números de cédula: 10, 20, 30, 40, 60, 80, 100, 120, 140 y 160; para Acero inoxidable, cuatro: 5S, 1 OS, 40S y 80S. El espesor de la pared del tubo se incrementa con el número de cédula. Por tanto se deduce que el diámetro interno depende de la tubería y de la cédula que se maneje, y la diferencia entre el diámetro interno y el externo es el espesor de pared. Sin embargo el diámetro nominal no es un diámetro interno ni externo, es una aproximación entre ambos, y como se mencionó sirve para estandarizar.

 $L<sub>R</sub>$ : Es la longitud de tubo recto del sistema de flujo.

 $L<sub>F</sub>$ : Es la longitud expresada en metros de tubo recto que ocasiona las mismas pérdidas por fricción que ocasiona un accesorio.

Las pérdidas por fricción de un accesorio y a través de estrechamientos y ensanchamientos, se obtiene con facilidad debido a que los valores de esta proporcionalidad se encuentran en tablas.

También es posible correlacionar las longitudes equivalentes de contracciones, expansiones o accesorios mediante un coeficiente de resistencia (K). Este coeficiente se define como el número de cargas de velocidades perdidas debido al accesorio.

 $<sup>3</sup>$  Foust, 1998</sup>

Una carga de velocidad es igual a  $\frac{V^2}{2\alpha\alpha}$ .

Esta longitud equivalente se suma a la longitud de dicho tubo para dar la longitud total del sistema. Esto es:

$$
L_T = L_R + L_E
$$

La ventaja de este método es que tanto los tubos como los accesorios se expresan en términos de una longitud equivalente total de tubo de la misma rugosidad relativa.

El término accesorio se refiere a una pieza que puede hacer una de las siguientes funciones<sup>3</sup>:

- 1. Unir dos piezas de tubo por ejemplo, coples, tuercas de unión
- 2. Cambiar la dirección de la línea de tubos por ejemplo, codos, tes.
- 3. Modificar el diámetro de la linea de tubos por ejemplo, reductores, tuercas de ajuste.
- 4. Terminar una línea de tubos por ejemplo, tapones, válvulas.
- 5. Unir dos corrientes para formar una tercera por ejemplo, tes, yes.
- 6. Controlar el flujo válvulas. El diseño básico de la válvula dicta su uso, ya sea como un dispositivo para suspender o para controlar la velocidad del flujo; más sin en cambio hay válvulas de control, las cuales, por lo general se manejan mediante dispositivos neumáticos o electrónicos, dependiendo de los requerimientos del proceso. Como ejemplos de válvulas se tienen los siguientes: válvula de compuerta, de globo, de retención, de mariposa, de diafragma, de bola. En las figuras 2, 3 Y 4 se ilustran los accesorios típicos de tuberías.

<sup>3</sup>Foust, 1998

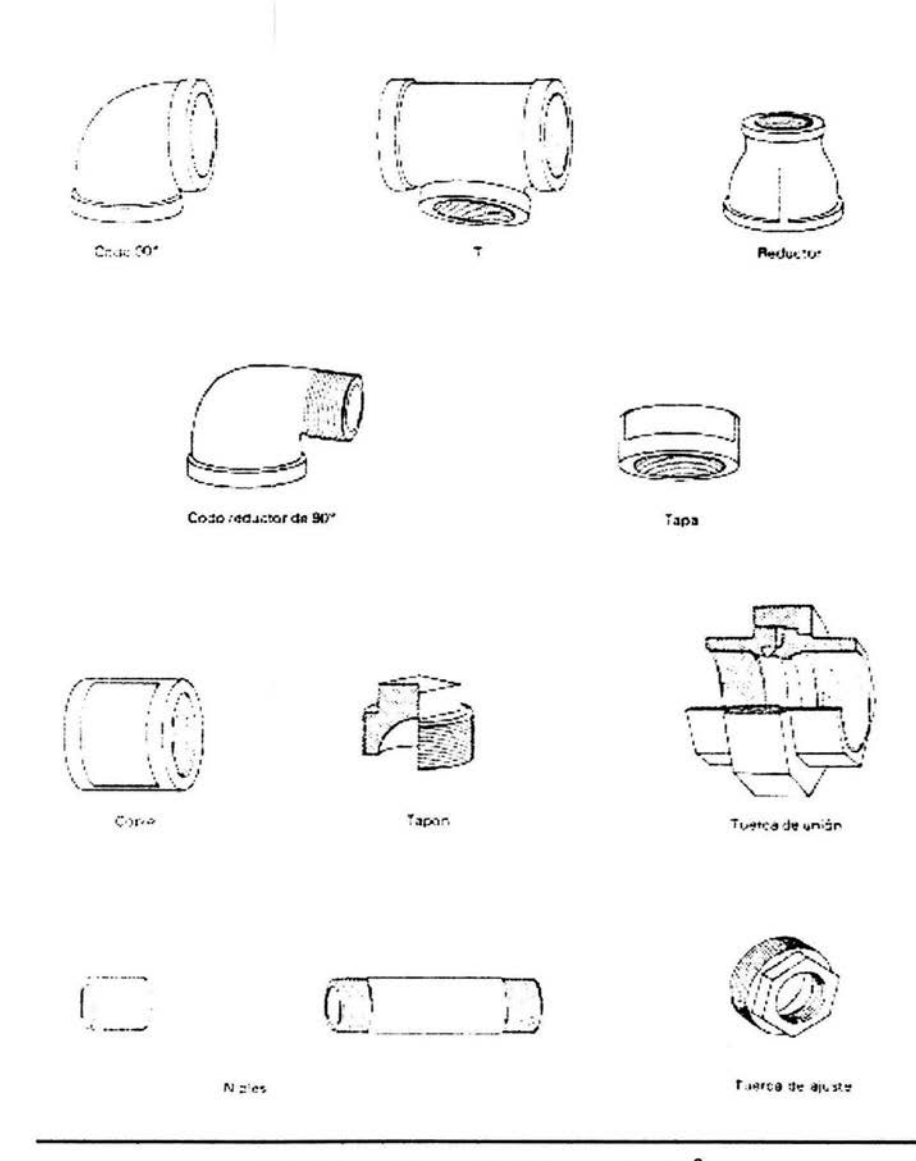

Figura 2. Accesorios roscados típicos para tuberías $^3$ 

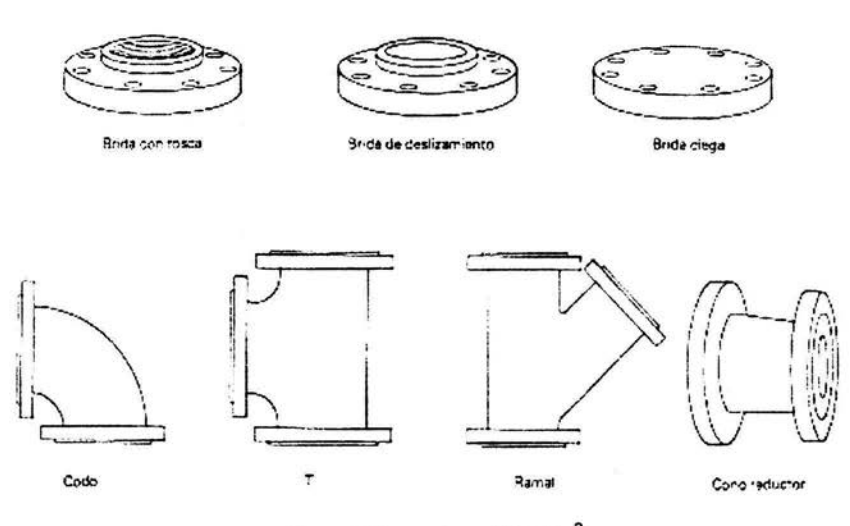

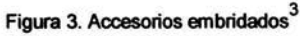

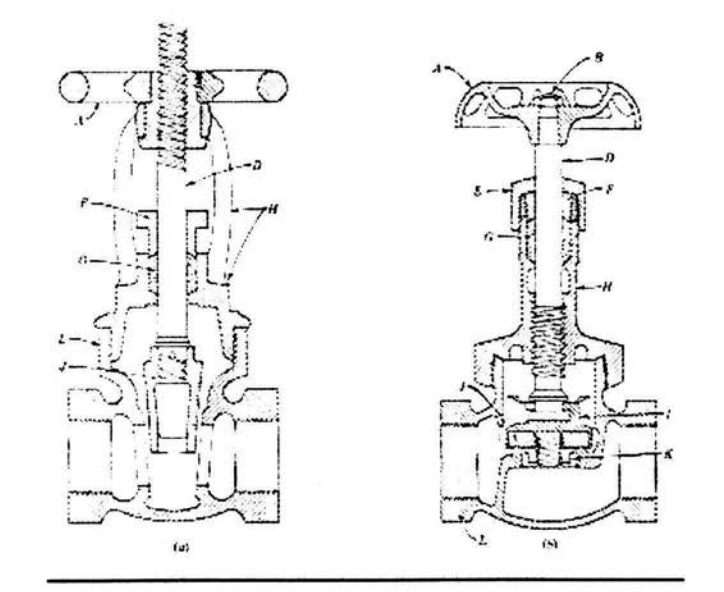

A - Compuerta B - Tuerca D - Aguja E - Tuerca de Empaque F- Prensaestopas G - Empaque H - Cubierta 1 - Seguro de disco J - Disco K - Rondana L - Cuerpo Figura 4. Vista de Sección transversal de válvulas de (a) compuerta y (b) globo $^{\mathbf{3}}$ .

<sup>3</sup>Foust, 1998

Ahora bien para analizar el factor de fricción  $f<sub>p</sub>$ , el último término de la ecuación de Darcy-Weisbach, es necesario hablar de la ecuación de Coolebrook y White<sup>4</sup>. la cual es de suma importancia en la evaluación de las pérdidas por fricción. Este termino engloba la rugosidad absoluta (que es función del material de la tubería), el diámetro del tubo y el número de Reynolds el cual se describirá más adelante.

Nikuradse se dedicó a estudiar y cuantificar la resistencia al flujo en tuberías lisas y rugosas. Trabajó con tuberías de rugosidad uniforme, para ello se valió del recurso de revestir interiormente tubos lisos con granos de arena de tamaño clasificado.

Coolebrook y White basándose en los trabajos de este científico, hicieron un estudio similar pero esta vez en tuberías revestidas interiormente con granos de arena de tamaño variado; la rugosidad resultante no es uniforme sino dispareja, parecida a la que se observa en tuberías comerciales, que en definitiva es lo que interesa desde el punto de vista práctico. No es extraño entonces que la fórmula Coolebrook - White, obtenida con rugosidad artificial, sea adecuada también para tuberías comerciales de rugosidad natural.

Dicha fórmula permite evaluar el factor de fricción  $f$  en flujo turbulento.

$$
\frac{1}{f_D} = -2 \log_{10} \left( \frac{2.51}{\text{Re} f_D} + 0.269 \frac{\varepsilon}{D} \right)
$$

Donde:

 $\varepsilon$  = Rugosidad absoluta  $D =$ diámetro  $_{D}^{e}$  = Rugosidad relativa Re = Número de Reynolds

<sup>4</sup>Guaycochea, 1997

La ecuación anterior es algo complicada de manejar, ya que el factor de fricción no solo aparece en el primer miembro, sino también en el segundo y dentro del argumento de un algoritmo, por lo tanto es imposible de despejar en forma explícita.

El valor del factor de fricción puede obtenerse mediante el siguiente algoritmo<sup>1</sup>. La ecuación que se muestra se deriva de la propuesta por Coolebrook y White.

- 1. Se propone un valor inicial para  $f^{\lambda}_{\mu}$
- 2. Sustituirlo en la siguiente ecuación:  $f_b^{(1)} = |-2.0 \log_{10}|0.269 + \frac{2.5}{\sqrt{10}}|$ D Re $\sqrt{f_n^*}$
- 3. Si  $abs(f_b^{k+1} f_b^k) \le$  limite, termina la iteración, si no, hacer  $f_b^k = f_b^{k+1}$  y volver al paso 2.

El número de Reynolds es un valor adimensional que determina si el flujo es laminar, transitorio o turbulento. En el flujo laminar, las partículas se desplazan en trayectorias rectas y ordenadas; en el turbulento, por el contrario, las trayectorias son quebradas y en cada punto del campo de flujo la velocidad de las partículas varía constantemente. La ecuación que define el número de Reynolds es:

$$
\text{Re} = \frac{DV\rho}{\mu}
$$

Donde:

D = Diámetro interno de la tubería

- V = Velocidad del fluido
- $\mu$  = Viscosidad del fluido
- $p =$ Densidad del fluido

<sup>&#</sup>x27; Saldarriaga, 1999

Los intervalos de valores para cada régimen se muestran a continuación:

Re < 2100 Flujo Laminar  $2100 \leq Re \leq 10000$  Flujo Transitorio Re > 10000 Flujo Turbulento

#### SELECCIÓN DE LA BOMBA<sup>9</sup>

Al escoger una bomba para cualquier servicio, es necesario saber que líquido se va a manejar, cual es la carga dinámica total y en la mayor parte de los casos, la temperatura, la viscosidad y la densidad relativa, limitaciones de espacio, peso y posición, condiciones ambientales, costo de la bomba y de su instalación, costo de operación de la bomba, así como códigos y estándares que rigen las bombas. En la industria química, la tarea de selección de bombas se complica con frecuencia, todavía más, por la presencia de sólidos en el líquido y las características de corrosión del líquido que exigen materiales especiales de construcción. Los sólidos pueden acelerar la erosión y abrasión, tener tendencia a aglomerarse o pueden exigir un manejo delicado para evitar la degradación indeseable.

Límites de operación <sup>6</sup>: Debido a la gran variedad de tipos de bombas y la cantidad de factores que determinan la selección de cualquiera de ellas para una instalación especifica, el seleccionador debe de eliminar primero todas las que no ofrezcan posibilidades razonables.

Materiales de construcción de las bombas: En la industria química, la selección de los materiales de construcción de bombas está de acuerdo con las consideraciones sobre abrasión, erosión, seguridad del personal y contaminación del líquido; por eso es necesario tomar en cuenta la experiencia de los fabricantes.

<sup>&</sup>lt;sup>9</sup> Moot, 1996<br><sup>6</sup> Perry, 1996

#### CLASIFICACIÓN DE BOMBAS*<sup>9</sup>*

Los tipos de bombas que comúnmente se utilizan para el paso del fluido se pueden clasificar como se muestra a continuación:

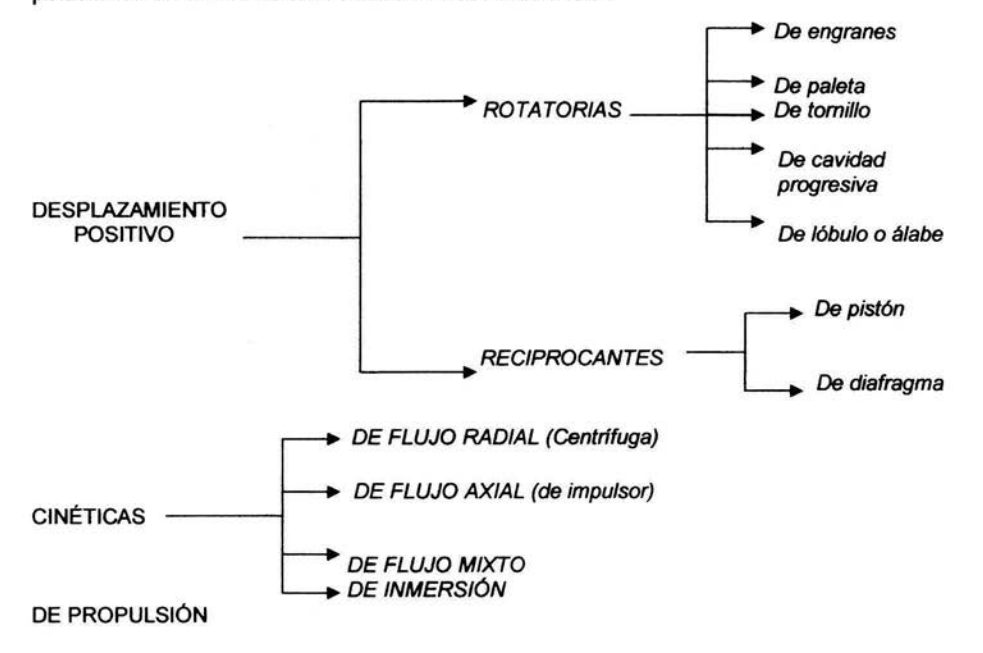

#### **DESCRIPCIÓN**

BOMBAS DE DESPLAZAMIENTO POSITIVO: Producen de manera ideal cualquier carga que se les imponga mediante restricciones al flujo en el lado de la descarga, esto es, entregan una cantidad fija de fluido en cada revolución del rotor de la bomba. En general, sus eficiencias generales son más elevadas que las de los equipos centrífugos, porque se minimizan las pérdidas internas, además de que la mayoría de éstas pueden manejar líquidos con altas viscosidades.

<sup>9</sup> Moot, 1996

BOMBAS ROTATORIAS: Conforme se incrementa la presión, se presenta una ligera disminución en capacidad debido a una derrama interna de lado de alta presión al lado de baja presión.

De engranes: Comprende dos engranes unidos que giran en sentido contrario dentro de una estructura. El fluido ingresa desde el depósito de alimentación en el puerto de succión *y* se transporta por los espacios entre los dientes de los engranes al puerto de descarga, en donde se entrega a alta presión al sistema.

Se clasifican a su vez en dos las cuales son: engranes internos *y* engranes externos. La de engranes internos se utilizan para manejar líquidos lubricantes, *y*  el tipo de engranaje externo, para líquidos no lubricantes. La bomba de engranajes internos se lubrica mediante el líquido que se bombea *y* la del tipo de engranajes externos por medio de aceite. En la figura 5 se ilustra el tipo de bomba de engranes externos.

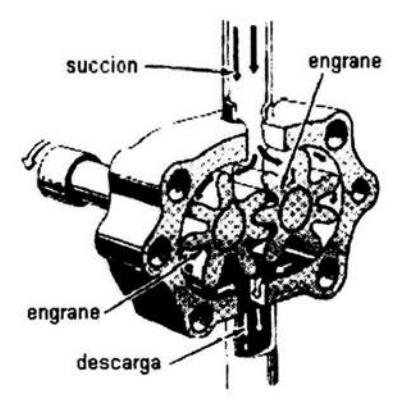

Figura 5. Bomba de Engranes

De paleta: Consiste en un rotor excéntrico que contiene un juego de paletas deslizantes que se mueven dentro de la estructura. Un anillo de álabe en la estructura controla la posición radial de las paletas. El fluido ingresa al puerto de succión a la izquierda *y* después se captura en un espacio entre dos paletas consecutivas *y* es así transportado al puerto de descarga en el sistema de presión.

De tornillo: Operan en una gama de presiones de 50 a 5000 lbf/in<sup>2</sup>, con flujos hasta de 5000 gpm y en una forma más silenciosa que la mayoría de otros tipos de bombas hidráulicas.

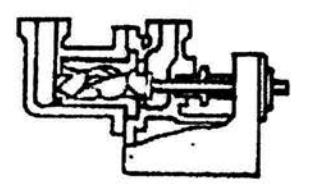

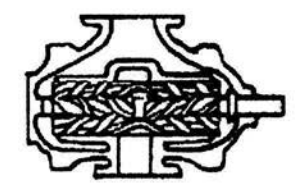

3) BOMBAS DE TORNILLOS SIMPLES b) BOMBAS DE TORNILLOS MULTIPLES

Figura 6. Bombas de Tomillos

De cavidad progresiva: Produce un flujo parejo, no pulsado y se utiliza la mayoría de las veces en la entrega de fluidos en procesos más que en aplicaciones hidráulicas. A medida que el rotor largo central se mueve dentro del estator, se forman cavidades que aumentan hacia el extremo de la descarga de la bomba que transporta el material que se está manejando. Este tipo de bomba puede manejar una gran variedad de fluidos incluyendo agua, corrientes con un alto contenido de sólidos, líquidos altamente viscosos.

De lóbulo o álabe: Opera en forma similar a la bomba de engranes. Los dos rotores que giran en el sentido de las manecillas del reloj pueden tener dos, tres o más lóbulos que se junten entre sí y embonan con la estructura. El fluido es conducido a los alrededores por la cavidad que se forma entre lóbulos sucesivos.

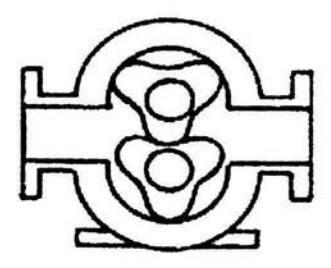

Figura 7. Bomba de Lóbulo

BOMBAS RECIPROCANTES: Emplea un pistón que toma fluido dentro de un cilindro a través de una válvula de alimentación conforme se aleja de la válvula. Consecuentemente, conforme el pistón se mueve hacia delante, la válvula de alimentación se cierra y el fluido es impulsado hacia fuera a través de la válvula de descarga.

De pistón: Se clasifican tanto como de acción única, simples, o como de acción doble, duplex. Tienen una capacidad de flujo más grande y operan a presiones menores, Asimismo, éstas se encuentran alimentadas a través de un alimentador tipo biela, en lugar de ser alimentadas por medio de la placa de derrame.

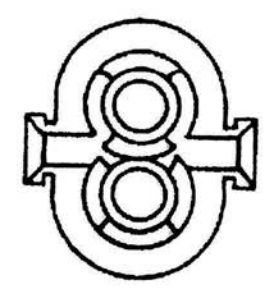

Figura 8. Bomba de Pistón

De diafragma: Tiene una varilla reciprocante que mueve un diafragma flexible dentro de una cavidad, descargando el fluido en forma alternada conforme la varilla se mueve hacia la izquierda y tomando fluido hacia adentro conforme la varilla se mueve hacia la derecha.

BOMBAS CINÉTICAS: Estas adicionan energía al fluido acelerándolo a través de la acción de un impulsor giratorio.

Bombas centrífugas: Constituyen no menos del 80% de la producción mundial de bombas, además es el tipo que se utiliza más en la industria química para transferir líquidos de todos los tipos como son: materias primas, materiales de fabricación y productos acabados, así como también para los servicios generales de abastecimiento de agua, alimentación a los quemadores, circulación de condensadores, regreso de condensado, etc. Estas bombas están disponibles en una variedad amplia de tamaños, capacidades y para cargas de descarga (presiones). El tamaño y tipo más adecuado para una aplicación dada sólo se puede determinar mediante un estudio de ingeniería del problema<sup>6</sup>.

Las ventajas primordiales de una bomba centrífuga son la sencillez, el bajo costo inicial, el flujo uniforme (sin pulsaciones), el pequeño espacio necesario para su instalación, los costos bajos de mantenimiento, el funcionamiento silencioso y su capacidad de adaptación para su empleo con unidad motriz de motor eléctrico o de turbina.

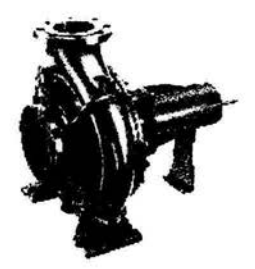

Figura 9. Bomba Centrífuga

Una bomba centrifuga, en su forma más simple, consiste en un impulsor que gira dentro de una carcasa. El impulsor consta de cierta cantidad de aspas, ya sean abiertas o cerradas, montadas sobre un árbol o eje que se proyecta al exterior de la carcasa. Los impulsores pueden tener ejes de rotación horizontal o vertical, para adaptarse al trabajo que se vaya a realizar. Por lo común, los impulsores resguardados o de tipo cerrado suelen ser más eficientes. Los impulsores del tipo abierto o semiabierto se emplean para líquidos viscosos o que contengan materiales sólidos, así como también en muchas bombas pequeñas, para servicios generales. Los impulsores pueden ser del tipo de succión simple o doble, simple si el líquido entra por un lado, doble si entra por los dos lados.

 $<sup>6</sup>$  Perry, 1996</sup>

Las carcasas consisten siempre en una cámara en la que gira el impulsor, con una entrada y una salida para el líquido que se bombea.

#### ACCIÓN DE UNA BOMBA CENTRIFUGA*<sup>6</sup>*

Se aplica potencia de una fuente exterior al eje A, que hace girar el impulsor B dentro de la carcasa estacionaria C. Las hojas del impulsor al girar producen una reducción de presión a la entrada u orificio del impulsor. Esto hace que fluya liquido al impulsor desde la tubería de succión D. Este líquido se ve obligado a salir a lo largo de las paletas a velocidades tangenciales crecientes. La carga de velocidad que adquiere al salir de las puntas de las paletas, se convierte en carga de presión conforme pasa el líquido a la cámara espiral y, de esta última, a la descarga E.

A continuación en la figura 10, en forma esquemática se puede mostrar la acción de una bomba centrífuga:

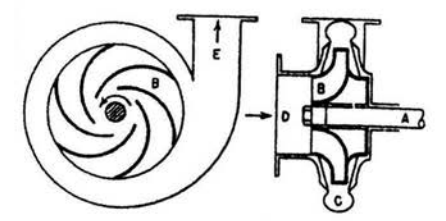

Figura 10. Diagrama de una bomba Centrífuga simple<sup>6</sup>.

De flujo axial (de impulsor): Éstas dependen de la acción hidrodinámica de las hojas impulsoras para levantar y acelerar el fluido en forma axial, a lo largo de una trayectoria paralela al eje del impulsor.

 $6$ Perry, 1996

*De* flujo mixto: La bomba de flujo mezclado incorpora algunas acciones de ambos tipos de bombas, la centrífuga y la de impulsor.

De inmersión o sumergibles: Se diseñan de tal forma que la estructura completa de la bomba centrífuga, el motor de alimentación y los dispositivos de succión y de descarga pueden sumergirse en el fluido que será bombeado. Estas bombas son útiles para remover agua de desecho en obras de construcción, tanques industriales, etc. En la parte superior de la unidad de flujo se une y fluye hacia una tubería de descarga ubicada en la parte central o tubería de manguera. El motor seco se sella en el centro de la bomba.

BOMBAS DE PROPULSIÓN: Son utilizadas con frecuencia en sistemas domésticos de agua, se componen de una bomba centrífuga junto con un montaje de propulsores.

## CARGA Y CURVAS DE CARGA DEL SISTEMA*<sup>16</sup>*

La acción del bombeo es la adición de energías cinética y potencial a un líquido con el fin de moverlo de un punto a otro. Esta energía hará que el líquido efectúe trabajo, tal como circular por una tubería o subir a una mayor altura.

Una bomba centrífuga transforma la energía mecánica de un impulsor rotatorio en las energías cinética y potencial requerida. Aunque la fuerza centrífuga producida depende tanto de la velocidad en la punta de los álabes o periferia del impulsor y de la densidad del líquido, la cantidad de energía que se aplica por libra de líquido es independiente de la densidad del líquido. Por tanto, en una bomba dada que funcione a cierta velocidad y que maneje un volumen definido de líquido, la energía que se aplica y transfiere al líquido es la misma para cualquier líquido sin que importe su densidad.

<sup>&</sup>lt;sup>16</sup> Karassik , 1982

Para el sistema de bombeo en sí se debe recordar que:

- 1) Las lecturas de presión y de carga pueden ser manométricas o absolutas (la diferencia entre presión manométrica y absoluta varía de acuerdo con la presión atmosférica según la altitud).
- 2) Nunca se debe permitir que la presión en cualquier sistema que maneje líquidos caiga por debajo de la presión de vapor del líquido.

#### CARGA DEL SISTEMA

En términos estrictos, una bomba sólo puede funcionar dentro de un sistema. Para entregar un volumen dado de líquido en este sistema, la bomba debe aplicar al líquido una energía formada por los siguientes componentes:

- Carga Estática
- Diferencia en presiones en las superficies de los líquidos
- Carga de fricción
- Pérdida en la entrada *y* la salida

#### Carga Estática

La carga estática corno ya se había mencionado anteriormente, significa una diferencia en elevación. Por tanto, la "carga estática total" de un sistema es la diferencia en elevación entre los niveles del líquido en los puntos de descarga y de succión de la bomba.

La "carga estática de descarga" es la diferencia en elevación entre el nivel del líquido de descarga y la línea de centros de la bomba. Si la carga estática de succión tiene valor negativo porque el nivel del líquido para succión está debajo de la línea de centros de la bomba, se le suele llamar "altura estática de aspiración". Si el nivel de líquido de succión o de descarga está sometido a una presión que no sea la atmosférica, ésta se puede considerar como parte de la carga estática o como una adición por separado de la carga estática. En la figura 11 se ilustran los tres tipos de nivel de succión.

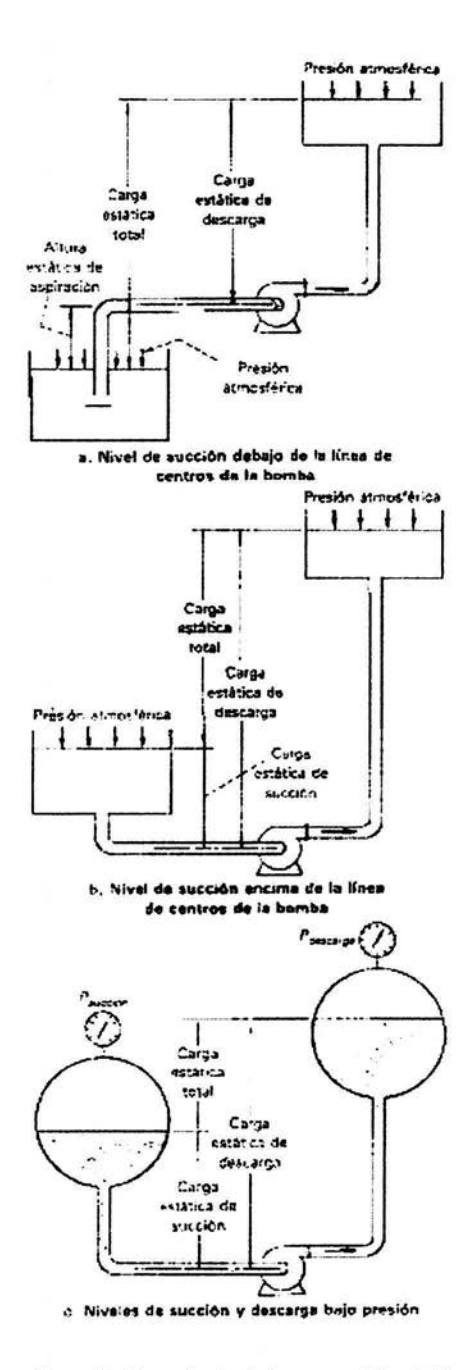

Figura 11. Dependencia de la carga estática total<br>en un sistema con bomba centrífuga <sup>16</sup>

#### Carga de Fricción <sup>16</sup>

La carga de fricción (expresada en m o ft del líquido que se bombea) es la necesaria para contrarrestar las pérdidas por fricción ocasionadas por el flujo del líquido en la tubería, válvulas, accesorios, etc. Estas pérdidas varían más o menos proporcionalmente al cuadrado del flujo en el sistema. También varían de acuerdo con el tamaño, tipo y condiciones de las superficies de tubos y accesorios y las características del líquido bombeado.

Al calcular las pérdidas por fricción, se debe tener en cuenta que aumentan conforme la tubería se deteriora con el tiempo. Se acostumbra basar las pérdidas en los datos establecidos para tubería promedio que tiene 10 a 15 anos de uso. Estos datos se encuentran fácilmente en la Hydraulic lnstitute Standards y el Manual de Bombas.

#### Pérdidas en la entrada *y* en la salida

Si la toma de la bomba está en un depósito, tanque o cámara de entrada, las pérdidas ocurren en el punto de conexión de la tubería de succión con el suministro. La magnitud de las pérdidas depende del diseño de la entrada al tubo. (Una boca acampanada bien diseñada produce la mínima pérdida. Asimismo, en el lado de descarga del sistema cuando el tubo de descarga termina en algún cuerpo de liquido, se pierde por completo la carga de velocidad del líquido y se debe considerar como parte de las pérdidas totales por fricción en el sistema.

#### Curvas de fricción *y* de carga del sistema

Para resolver problemas de bombeo es conveniente indicar la relación, en forma gráfica, entre la capacidad y las pérdidas de carga de fricción. Estas pérdidas, por

<sup>&</sup>lt;sup>16</sup> Karassik, 1982

tanto, se calculan con algún flujo predeterminado, sea el esperado o el de diseño, y luego se calcula para todos los demás flujos empleando la ecuación de Darcy -Weisbach. La curva resultante se llama curva de fricción del sistema. A continuación en ta figura 12 se representa la relación entre la carga (H) y la capacidad (Q) que genera la curva de fricción del sistema.

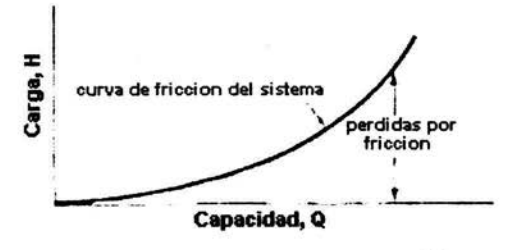

Figura 12. Curva de fricción del sistema 16

Ahora bien cuando se combinan las cargas estáticas, la diferencia en presión y las pérdidas de carga de fricción de cualquier sistema, y se trazan contra la capacidad, la curva resultante se llama curva de carga del sistema. A continuación en la figura 13 se hace esta representación.

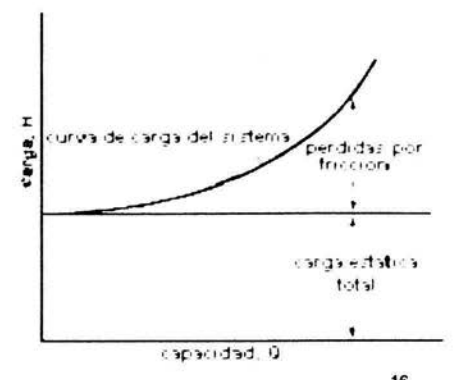

Figura 13. Curva de carga del sistema 16

Al superponer una curva de "carga contra capacidad" de la bomba a velocidad constante sobre esta curva de carga del sistema se podrá determinar la capacidad en el punto en que se cruzan las dos curvas. Esta es la capacidad que entregará al sistema esa bomba a esa velocidad particular.

En sistemas que tienen cargas estáticas o diferencias de presión variables, es posible trazar curvas que correspondan a las condiciones mínimas *y* máximas. Después, las intersecciones con la curva de carga-capacidad de la bomba determinarán el flujo mínimo *y* máximo que entregará la bomba en el sistema. En la figura 14 se hace en forma ilustrativa esta descripción.

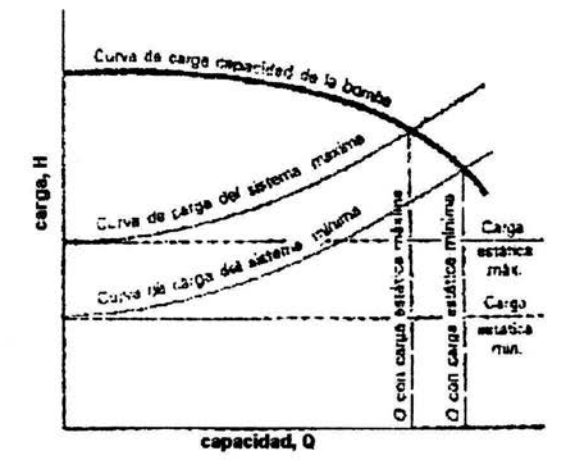

Figura 14. Características del sistema para una carga estática variable<sup>16</sup>

#### Curvas de capacidades nominales<sup>16</sup>

Las curvas de capacidades nominales suelen aparecer en boletines y literatura de ventas de las bombas estándar. Una curva de capacidad nominal de una bomba centrífuga indica, en forma condensada, las posibles aplicaciones de ella a determinada velocidad nominal con una serie de diámetros de impulsores. Por lo general hay una gráfica diferente para cada velocidad de motor para una bomba particular. Además, las curvas de capacidades nominales suelen incluir una curva de la carga neta positiva de succión requerida (NPSH) R. Se preparan curvas de capacidades nominales de una linea completa de bombas similares para facilitar la selección. En la figura 15 se representa una clasificación de curvas para una bomba centrífuga tipica.

<sup>&</sup>lt;sup>16</sup> Karassik, 1982

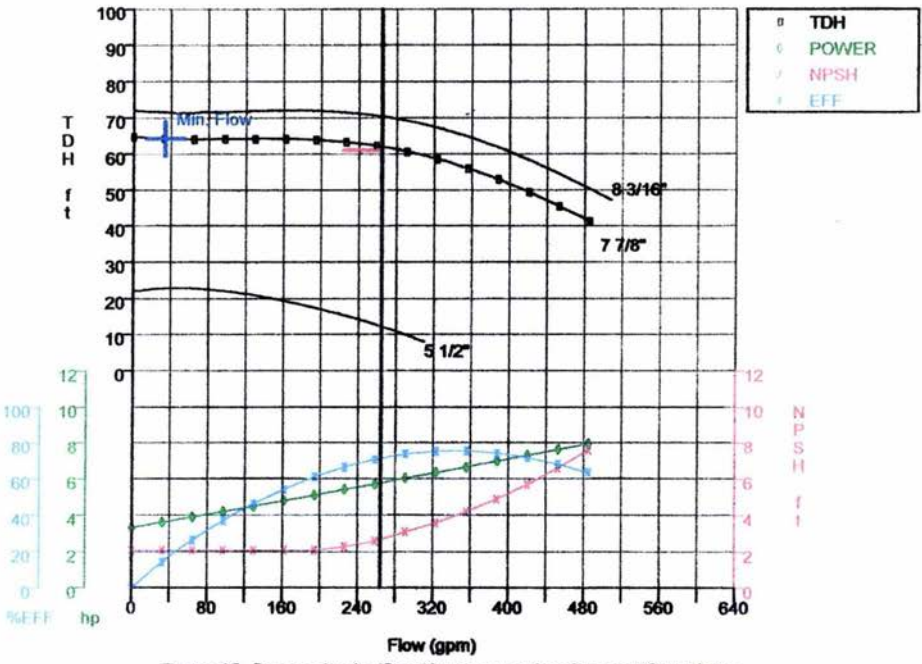

Figura 15. Curvas de clasificación para una bomba centrífuga típica

#### Condiciones de Succión<sup>16</sup>

La mayor parte de los problemas con las bombas centrifugas ocurren en el lado de la succión. Por ello es indispensable entender la forma de relacionar la capacidad de succión de la bomba con las caracterfsticas de succión del sistema en que funcionará.

Cuando se bombean liquidos, nunca se debe permitir que la presión en cualquier punto dentro de la bomba caiga a menos de la presión de vapor del líquido a la temperatura de bombeo. Siempre se debe tener suficiente energla disponible en la succión de la bomba para hacer que el líquido llegue al impulsor y contrarreste las pérdidas entre la boquilla de succión y la entrada al impulsor de la bomba. En este lugar, los álabes del impulsor aplican más energía al líquido. Una característica adicional de la bomba es la carga neta positiva de succión requerida (NPSH<sub>R</sub> por sus siglas en inglés). Esta es la energla, en metros de carga de liquido que se necesita en la succión de la bomba por arriba de la presión de vapor del líquido a fin de que la bomba entregue una capacidad dada a una velocidad dada.

Los cambios en la  $(NPSH)_{R}$  no alteran el rendimiento de la bomba siempre y cuando la carga neta positiva de succión disponible (NPSH)<sub>D</sub> sea mayor que la  $(NPSH)<sub>R</sub>$ .

Sin embargo, cuando la (NPSH)<sub>p</sub> cae por debajo del valor de (NPSH)<sub>R</sub> la bomba empieza a tener cavitación y pierde eficiencia. En la figura 16 se muestran las características de rendimiento de (NPSH)<sub>o</sub> de una bomba centrífuga. Las características con línea continua son los valores que exceden de la  $(NPSH)_{R}$  Si la (NPSH)<sub>D</sub> cae a menos de la (NPSH)<sub>R</sub>, por ejemplo si a 1800 GPM la (NPSH)<sub>D</sub> es menor a 32ft, empieza la cavitación y la bomba produce menos carga. Cuando hay una reducción adicional en la carga, hay cierto aumento en la capacidad hasta llegar a unos 1970 GPM; entonces, otra reducción en la carga no aumenta la capacidad como se indica con la curva de línea discontinua.

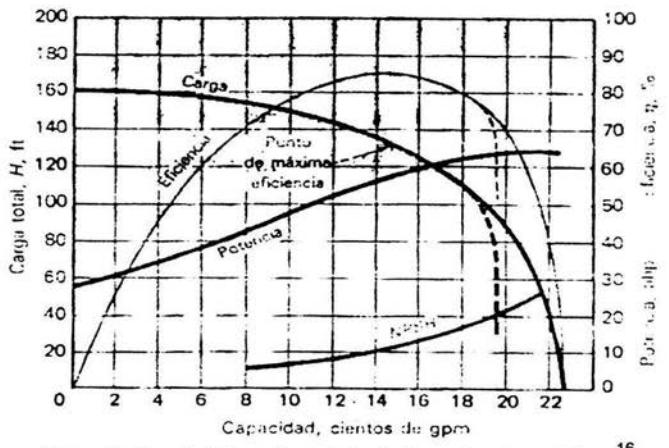

Figura 16. Características de rendimiento de una bomba centrifuga<sup>16</sup>
La carga de succión y la presión de vapor se deben expresar en metros del líquido que se maneja.

Una bomba que funcione con altura de aspiración manejará cierta capacidad máxima de agua fría sin que haya cavitación. La  $(NPSH)_D$  o cantidad de energía disponible en la boquilla de succión, es la presión atmosférica menos la suma de la altura de aspiración y la presión de vapor del agua. Para manejar la misma capacidad con otro liquido, se debe tener disponible la misma cantidad de energía en la boquilla de succión. Por tanto, para un líquido en ebullición, es decir, a una presión equivalente a la presión de vapor correspondiente a su temperatura, esta energía debe ser siempre carga positiva. Si el líquido está a menos de su punto de ebullición, se reduce la carga de succión requerida en razón de la diferencia entre la presión que hay en el líquido y la presión de vapor correspondiente a la temperatura.

Es necesario distinguir entre la carga neta positiva de succión disponible (NPSH)o y la requerida, (NPSH)R. La primera, que es una característica del sistema en que se emplea la bomba centrífuga, representa la diferencia entre la carga absoluta de succión existente y la presión de vapor a la temperatura prevaleciente. La  $(NPSH)_R$ , que es función del diseño de la bomba, representa el margen mínimo requerido entre la carga de succión y la presión de vapor.

Con una carga de succión dada para una bomba centrífuga, la  $(NPSH)_D$  se reduce cuando hay caudales grandes, debido a las pérdidas por fricción en el tubo de succión. Por otra parte, ya que la  $(NPSH)_{R}$  es función de las velocidades en los conductos de succión de la bomba y en la entrada al impulsor, aumenta en razón directa con el cuadrado de su capacidad.

30

En la siguiente figura se muestra esquemáticamente la variación de la (NPSH)<sub>D</sub> y de la (NPSH)<sub>R</sub> según la capacidad.

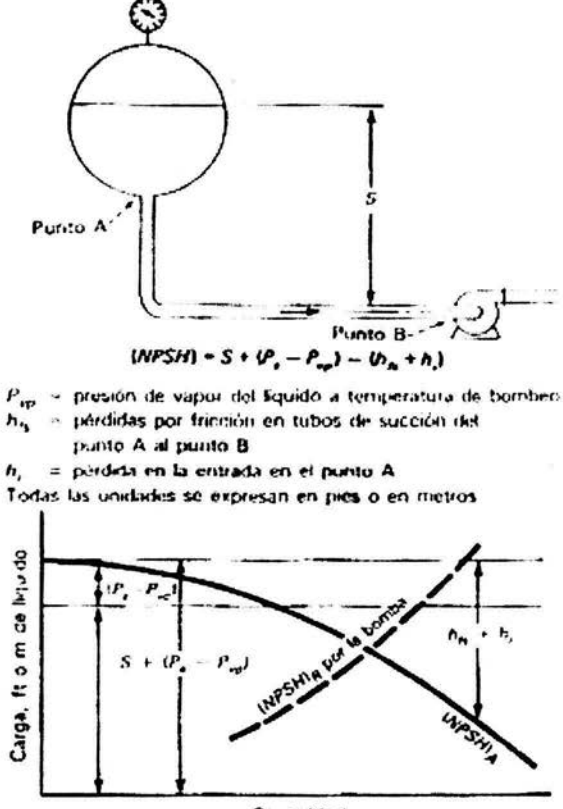

Capacidad

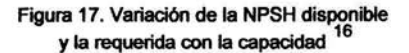

# **CAPITULO 11. DESCRIPCIÓN DEL LENGUAJE DE PROGRAMACIÓN JAVA<sup>17</sup>**

Características del lenguaje Java:

## **Orientado a objetos**

Java fue diseñado como un lenguaje orientado a objetos desde el principio. Los objetos agrupan en estructuras encapsuladas tanto sus datos corno los métodos (o funciones) que manipulan esos datos. La tendencia del futuro, a la que Java se suma, apunta hacia la programación orientada a objetos, especialmente en entornos cada vez más complejos y basados en red.

# **Robusto**

Java fue diseñado para crear software altamente fiable. Para ello proporciona numerosas comprobaciones en compilación y en tiempo de ejecución. Sus características de memoria liberan a los programadores de una familia entera de errores y la recolección de basura elimina la necesidad de liberación explícita de memoria.

## **Distribuido**

Java proporciona una colección de clases para su uso en aplicaciones de red, que permiten abrir, establecer y aceptar conexiones con servidores o clientes remotos, facilitando así la creación de aplicaciones distribuidas.

# **Interpretado y compilado a la vez**

Java es compilado en la medida en que su código fuente se transforma en una especie de código máquina, los bytecodes, semejantes a las instrucciones de ensamblador.

<sup>&</sup>lt;sup>17</sup> javasoft

Por otra parte, es interpretado, ya que los bytecodes se pueden ejecutar directamente sobre cualquier máquina a la cual se hayan portado el intérprete y el sistema de ejecución en tiempo real (run-time).

### Produce programas que se ejecutan en páginas electrónicas (applets)

Java puede ser usado para crear dos tipos de programas: aplicaciones independientes y applets. Las aplicaciones independientes se comportan como cualquier otro programa escrito en cualquier lenguaje. Por su parte, los applets son pequeños programas que aparecen anidados en las páginas electrónicas, como aparecen los gráficos o el texto, pero con la capacidad de ejecutar acciones muy complejas, como animar imágenes, establecer conexiones de red, presentar menús y cuadros de diálogo para luego emprender acciones, etc.

### Lenguaje simple

Java posee una curva de aprendizaje muy rápida. Resulta relativamente sencillo escribir applets interesantes desde el principio. Todos aquellos familiarizados con C++ encontrarán que Java es más sencillo. Debido a su semejanza con C y C++, y dado que la mayoría de la gente los conoce aunque sea de forma elemental, resulta muy fácil aprender Java. Los programadores experimentados en C++ pueden migrar muy rápidamente a Java y ser productivos en poco tiempo.

### Seguro

Dada la naturaleza distribuida de Java, donde las applets se bajan desde cualquier punto de la red, la seguridad se impuso como una necesidad de vital importancia. A nadie le gustaría ejecutar en su ordenador programas con acceso total a su sistema, procedentes de fuentes desconocidas. Así que se implementaron barreras de seguridad en el lenguaje y en el sistema de ejecución en tiempo real.

33

### Indiferente a la arquitectura

Java está diseñado para soportar aplicaciones que serán ejecutadas en los más variados entornos de red, desde Unix a Windows Nt, pasando por Mac y estaciones de trabajo, sobre arquitecturas distintas y con sistemas operativos diversos. Para acomodar requisitos de ejecución tan variados, el compilador de Java genera bytecodes: un formato intennedio, indiferente a la arquitectura, diseñado para transportar el código eficientemente a múltiples plataformas. El resto de los problemas los soluciona el intérprete de Java.

### Multihebra

Hoy en día se ve como las aplicaciones están demasiado limitadas, ya que sólo pueden ejecutar una acción a la vez. Java soporta sincronización de múltiples hilos de ejecución (multithreading), especialmente útiles en la creación de aplicaciones de red. Así, mientras un hilo se encarga de la comunicación, otro puede interactuar con el usuario mientras otro presenta una animación en pantalla y otro realiza cálculos.

### Dinámico

El lenguaje Java y su sistema de ejecución en tiempo real son dinámicos en la fase de enlazado. Las clases sólo se enlazan a medida que son necesitadas. Se pueden enlazar nuevos módulos de código bajo demanda, procedente de fuentes muy variadas, incluso desde la red.

### La Máquina Virtual Java

El lenguaje Java, como ya se había mencionado es a la vez compilado e interpretado. Con el compilador se convierte el código fuente que reside en archivos cuya extensión es .java, a un conjunto de instrucciones que recibe el nombre de bytecodes que se guardan en un archivo cuya extensión es .class. Estas instrucciones son independientes del tipo de ordenador. El intérprete ejecuta

34

cada una de estas instrucciones en un ordenador específico (Windows, Macintosh, etc). Solamente es necesario, por tanto, compilar una vez el programa, pero se interpreta cada vez que se ejecuta en un ordenador. En la figura 18 se hace esta representación.

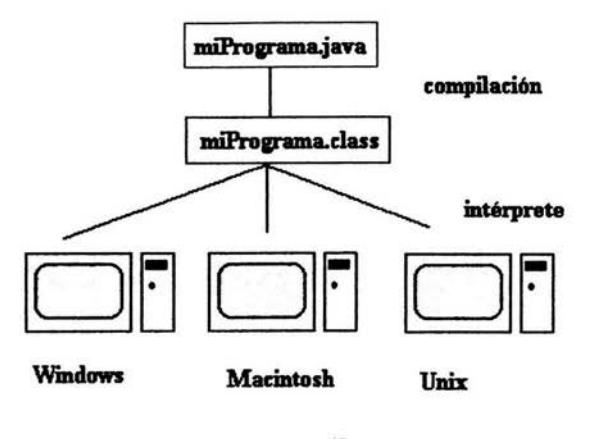

Figura 18<sup>17</sup>

Cada intérprete Java es una implementación de la Máquina Virtual Java (JVM por sus siglas en inglés). Los bytecodes posibilitan el objetivo de "write once, run anywhere", de escribir el programa una vez y que se pueda correr en cualquier plataforma que disponga de una implementación de la JVM. Por ejemplo, el mismo programa Java puede correr en Windows, Solaris, Macintosh, etc.

Java es, por tanto, algo más que un lenguaje, ya que la palabra Java se refiere a dos cosas inseparables: el lenguaje que nos sirve para crear programas y la Máquina Virtual Java que sirve para ejecutarlos. Como se puede ver en la figura 19, el API de Java y la Máquina Virtual Java forman una capa intermedia (plataforma Java) que aísla el programa Java de las especificidades del hardware.

<sup>17</sup> javasoft

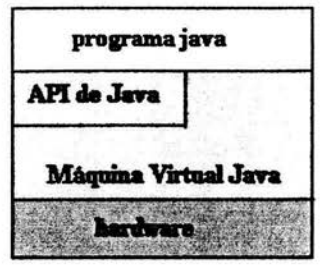

Figura 19<sup>17</sup>

La Máquina Virtual Java (JVM) es el entorno en el que se ejecutan los programas Java, su misión principal es la de garantizar la portabilidad de las aplicaciones Java. Define esencialmente un ordenador abstracto y especifica las instrucciones (bytecodes) que este ordenador puede ejecutar. El intérprete Java especifico ejecuta las instrucciones que se guardan en los archivos cuya extensión es .class. Las tareas principales de la JVM son las siguientes:

- Reservar espacio en memoria para los objetos creados
- Liberar la memoria no usada (garbage collection).
- Asignar variables a registros
- Llamar al sistema huésped para ciertas funciones, como los accesos a los dispositivos.
- Vigilar el cumplimiento de las normas de seguridad de las aplicaciones Java.

<sup>17</sup> javasoft

# **CAPITULO 111. DESARROLLO DEL PROGRAMA**

El desarrollo de un programa se compone de las siguientes partes:

- 1. Generación del algoritmo de cálculo para el programa
- 2. Estructuración del Programa
- 3. Realización del programa
- 4. Compilación del programa
- 5. Validación del programa

## 1. Generación del algoritmo de cálculo para el programa

Un algoritmo es una secuencia de instrucciones ordenadas que permiten llegar a un resultado. En esta secuencia se definen las variables y ecuaciones propias del problema; también se definen, si los hay, cidos que permiten determinar el valor solución en ecuaciones que requieren iteraciones.

## 2. Estructuración del Programa

En este paso se dedaran las variables involucradas en el programa; se definen los datos, que a su vez serán asignados a dichas variables, para que éstas puedan ser utilizadas en las ecuaciones; ya que se tienen conocidas las variables, los datos y el algoritmo de cálculo se procede a plantear las operaciones necesarias y se presentan los resultados una vez ejecutado el programa.

## 3. Realización del programa

En este paso se procede a la realización de la codificación del mismo, usando comandos y códigos propios del lenguaje de programación, en este caso en particular, JAVA.

### 4. Compilación del programa

La compilación es muy importante ya que sin este no se puede crear el programa ejecutable.

### 5. Validación del programa

En este paso es necesario hacer los cálculos cuidadosamente de forma manual, si es posible tomando en cuenta todas las cifras significativas en el desarrollo, así como observando la tolerancia de los mismos, para comprobarlos con los obtenidos en el programa.

A continuación para la construcción de este programa, como paso primordial, se tiene la construcción de los algoritmos de cada una de las 4 opciones de cálculo; flujo volumétrico, sistema de bombeo, caída de presión y dimensionamiento de la tubería.

# **CALCULO DEL "FLUJO VOLUMETRICO":**

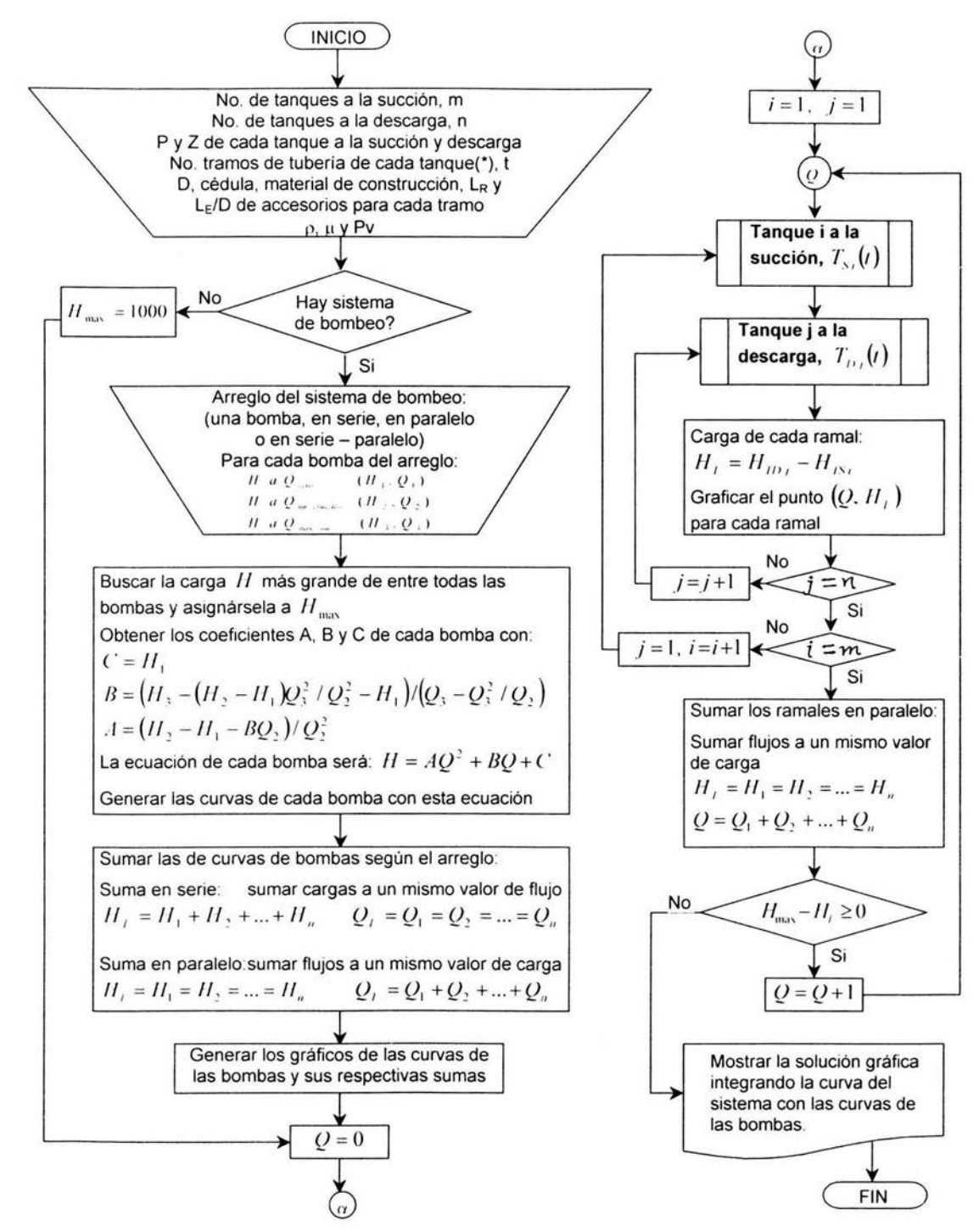

### **CALCULO DEL "SISTEMA DE BOMBEO":**

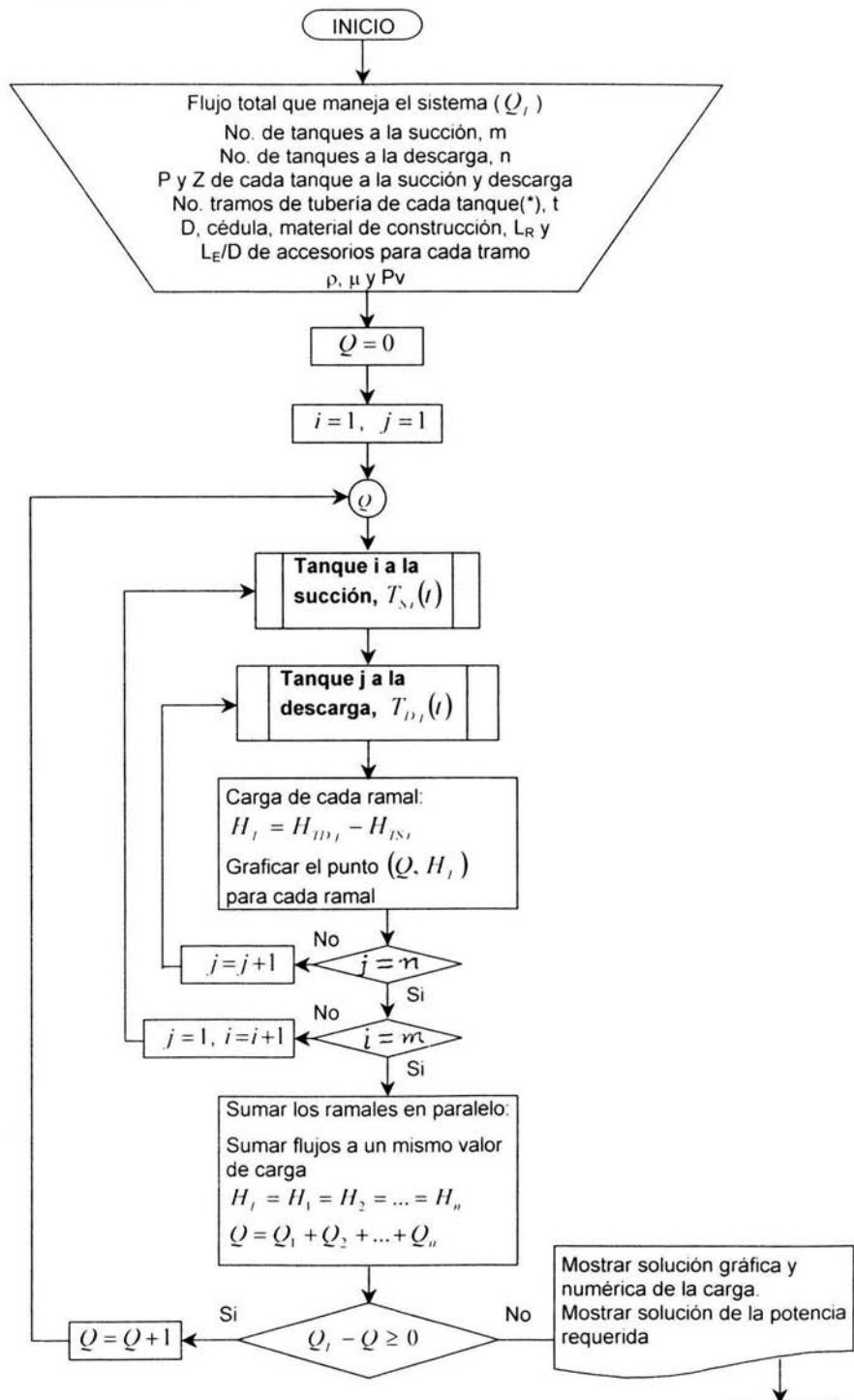

**FIN** 

# **CALCULO DE LA "CAÍDA DE PRESIÓN":**

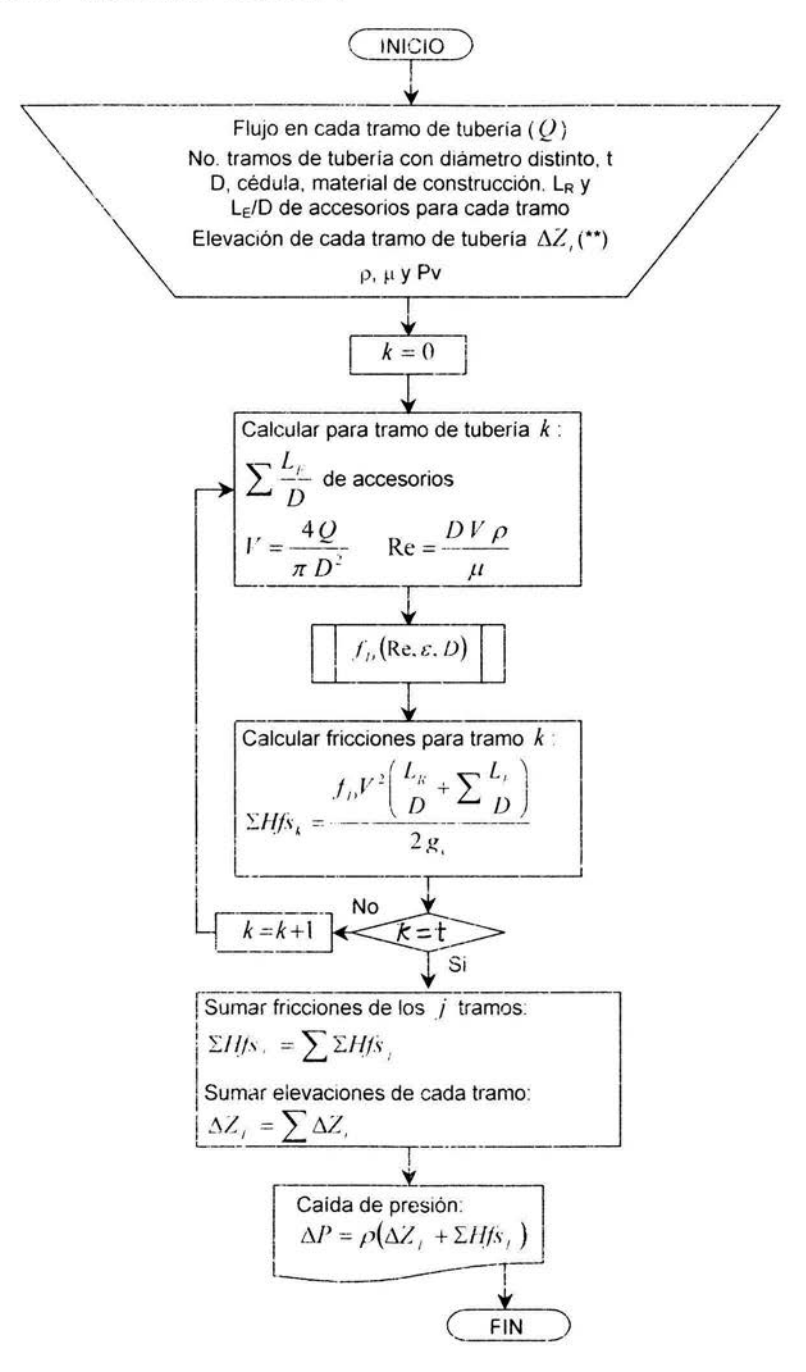

# **CALCULO DEL "DIMENSIONAMIENTO DE TUBERÍAS":**

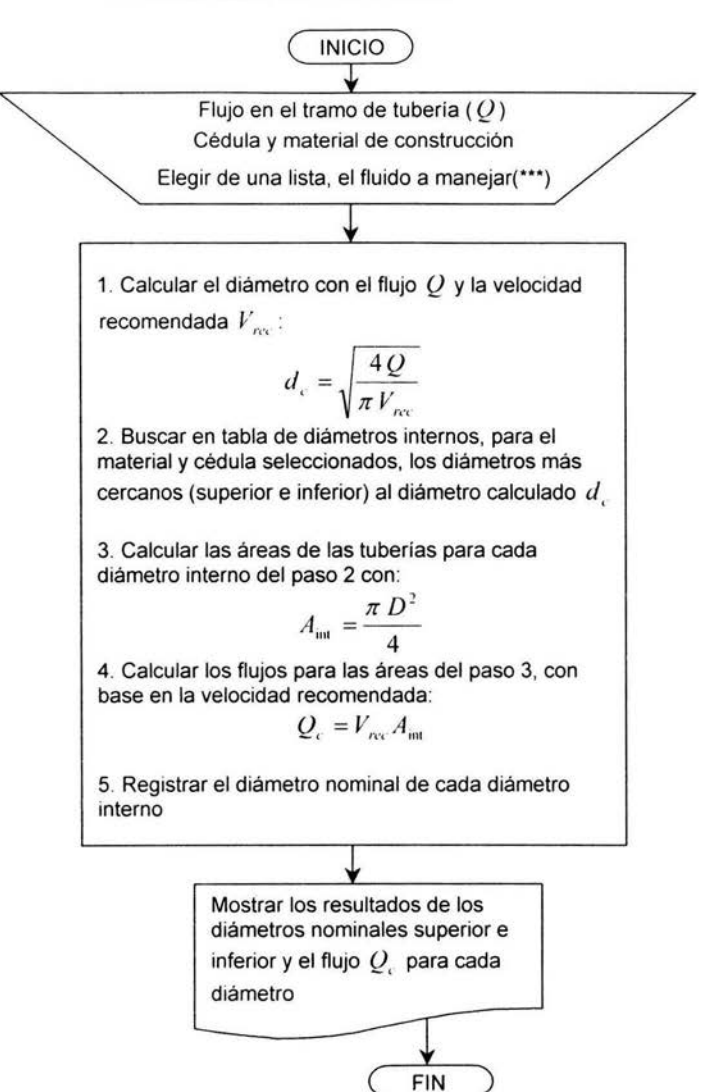

### **Subprograma para el cálculo de la carga de succión y la carga de descarga:**

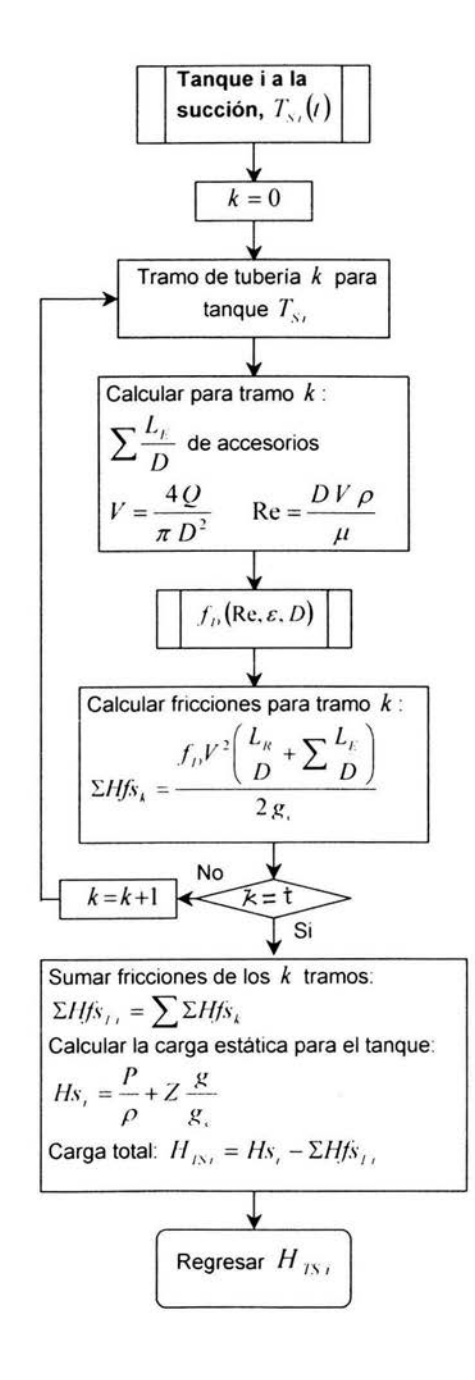

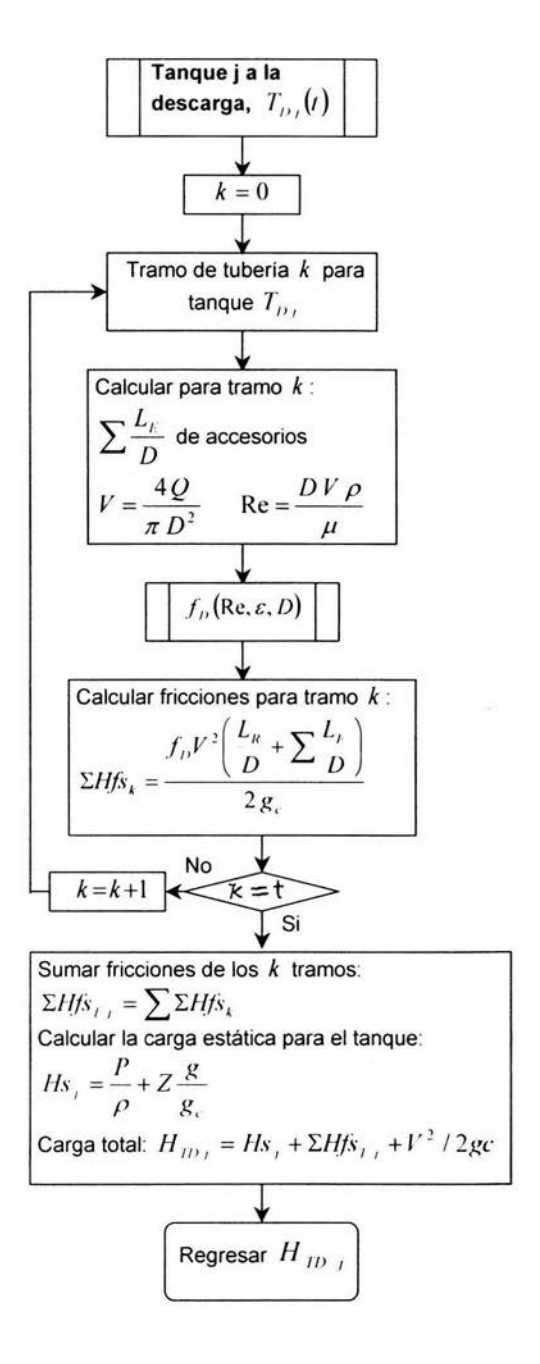

**Subprograma para el cálculo del factor de fricción:** 

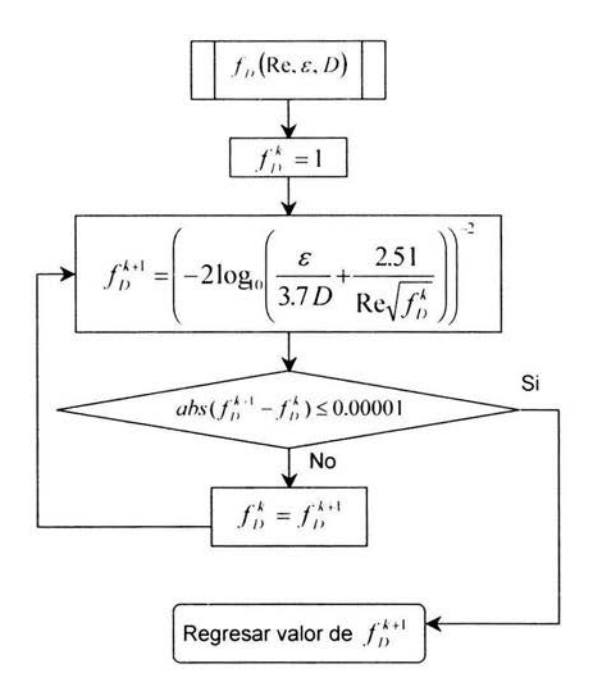

Notas:

(\*) Número de tramos de tubería con diámetro distinto siguiendo la linea desde el tanque a la succión o a la descarga hasta el sistema de bombeo. Si no hay sistema de bombeo, tomar una referencia intermedia en el sistema de flujo.

(\*\*) Elevación o descenso. En este último caso, el valor de  $\Delta Z$ , será negativo.

(\*\*\*)Al elegir el fluido, se define la velocidad recomendada *V,,.,* para el programa Si el fluido no se encuentra en lista, registrar la velocidad recomendada para cualquier otro.

A la succión, el valor de la energía cinética se considera despreciable.

A continuación se presenta el programa visto en una página electrónica cuya dirección es http://litio.pquim.unam.mx/~flujo y está disponible para su consulta. Aqui se presentan las cuatro opciones de cálculo; seleccionando cualquiera de ellas se podrá ver el programa correspondiente.

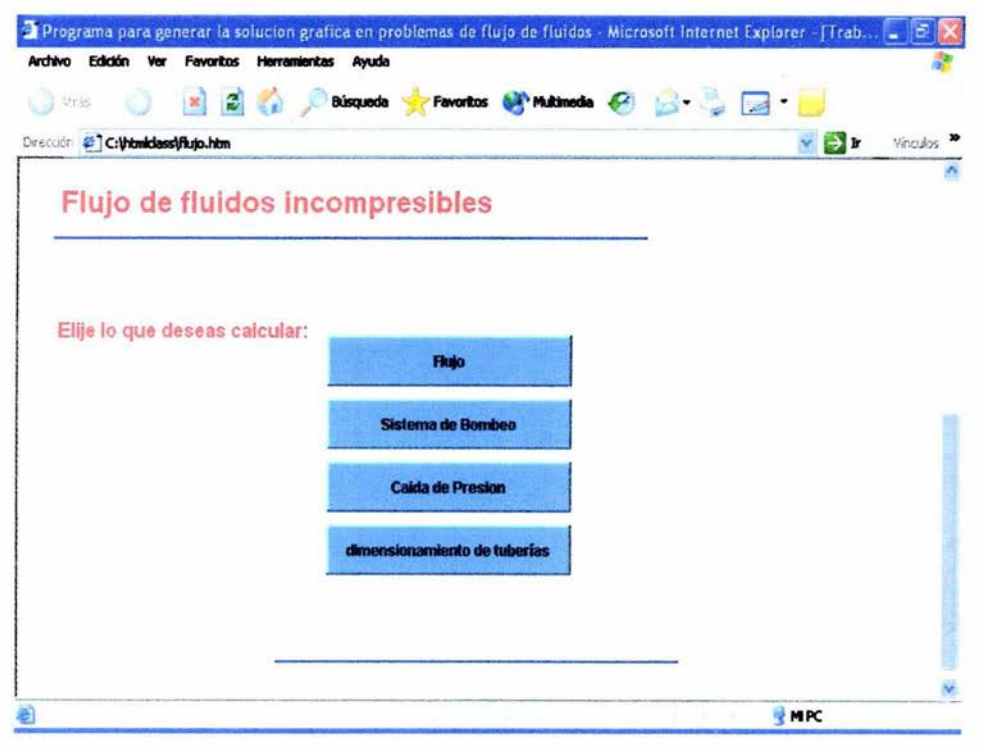

### **PRESENTACIÓN**

Figura 20. Ventana de inicio para la elección de cálculo.

### CÁLCULO DE FLUJO VOLUMETRICO

El cálculo de flujo volumétrico consiste de seis pasos. En el primero se piden algunas propiedades físicas del fluido que se maneja. En el segundo se definen las unidades que se van a usar para algunas variables en el programa. En el tercer y cuarto paso se deben indicar cuantos tanques se tienen a la succión y a la descarga respectivamente y anotar para cada uno su presión y altura. En el quinto paso se debe seleccionar el arreglo del sistema de bombeo y por último en el sexto paso se obtienen los resultados presionando el botón "ver resultados".

### Calculo del flujo volumetrico

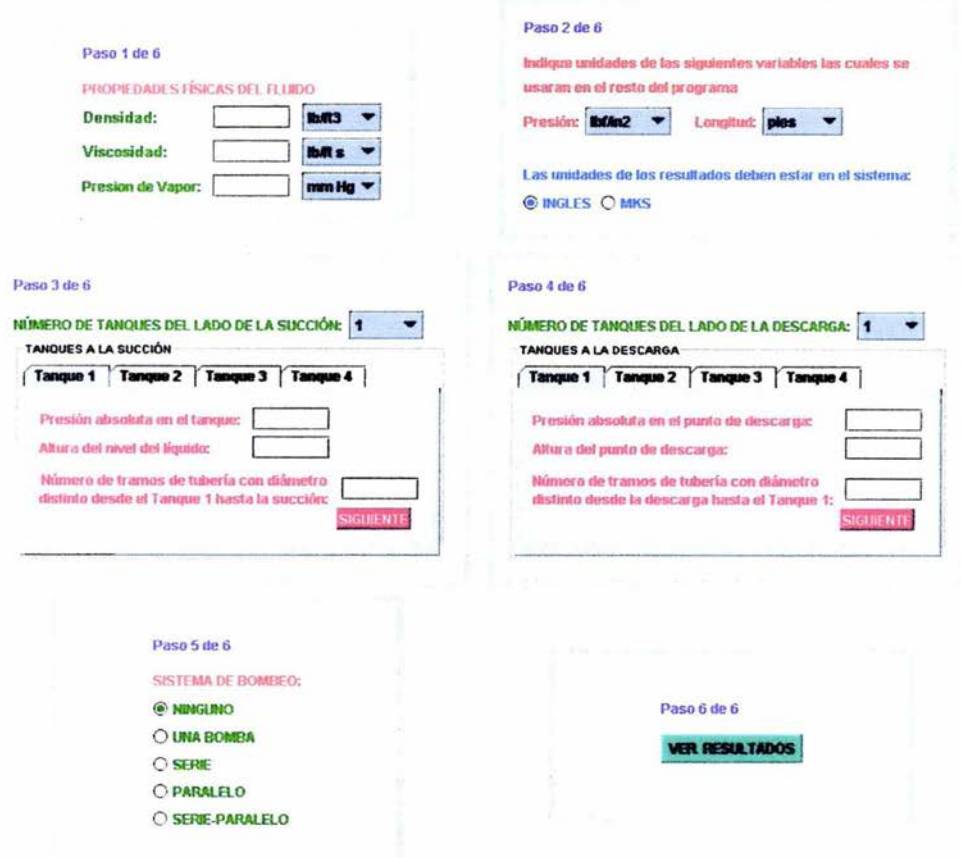

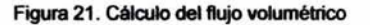

Al presionar el botón SIGUIENTE que se encuentra en los pasos 3 y 4, aparecerá la ventana que se presenta a continuación para cada uno de los tanques:

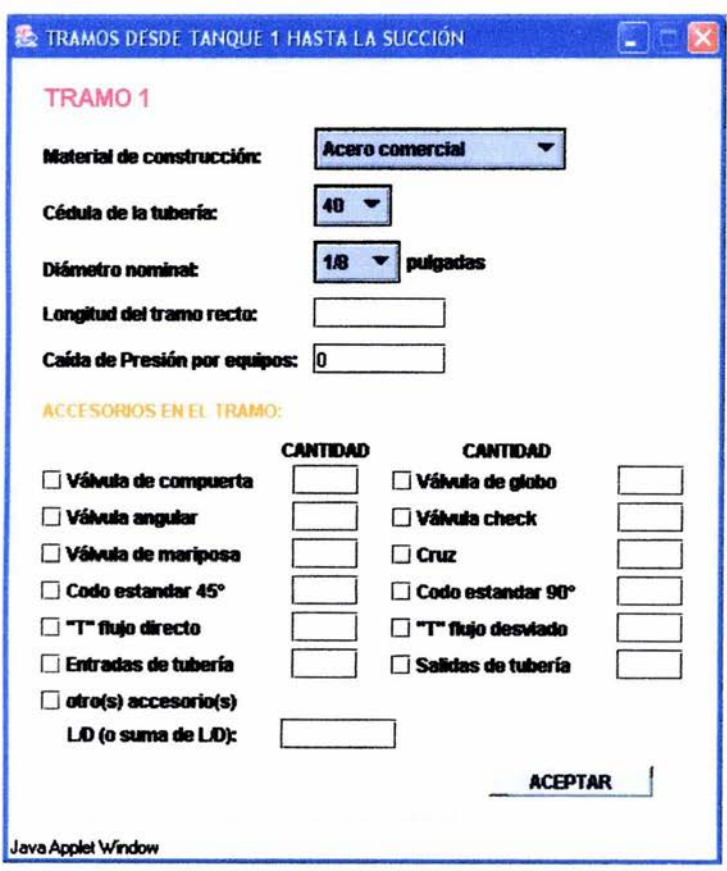

Figura 22. Ventana de características de cada tramo de tubería

En esta ventana se definen las características de cada tramo de tubería, así como el tipo y cantidad de accesorios presentes en este. Si hay más de un tramo de tubería (caso de tuberías en serie), aparecerá una ventana compuesta en la que se pueden definir las características para cada tramo.

Estos tramos para cada tanque son los que conectan al tanque en cuestión hasta el sistema de bombeo del lado de la succión y de la descarga.

Si hay sistema de bombeo, al seleccionar alguna de las opciones del paso cinco (una bomba, serie, paralelo o serie-paralelo) aparecerá la ventana respectiva en la cual se pedirán tres puntos de flujo y carga para cada bomba. Si no hay sistema de bombeo se debe seleccionar la opción "Ninguno".

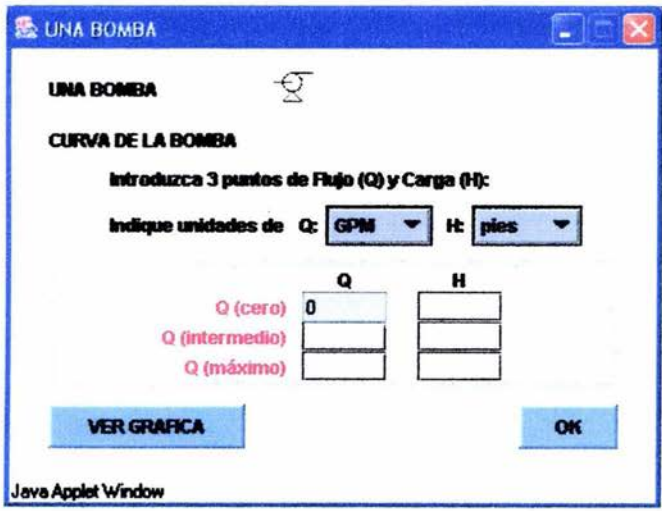

Figura 23. Ventana para la opción de "una bomba"

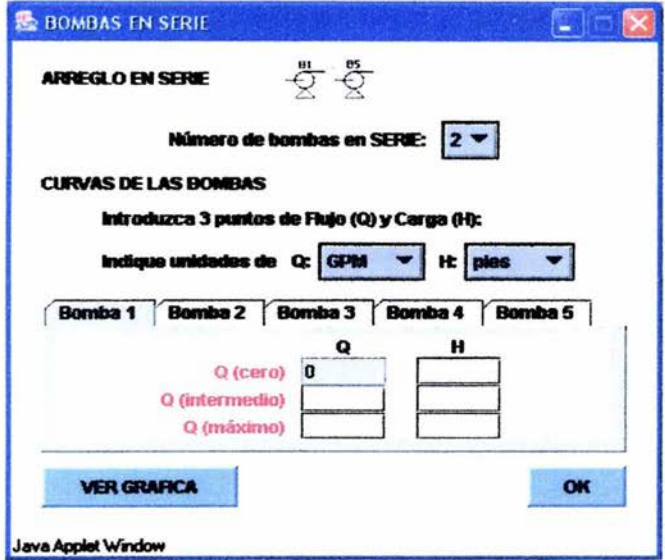

Figura 24. Ventana para el arregio en SERIE

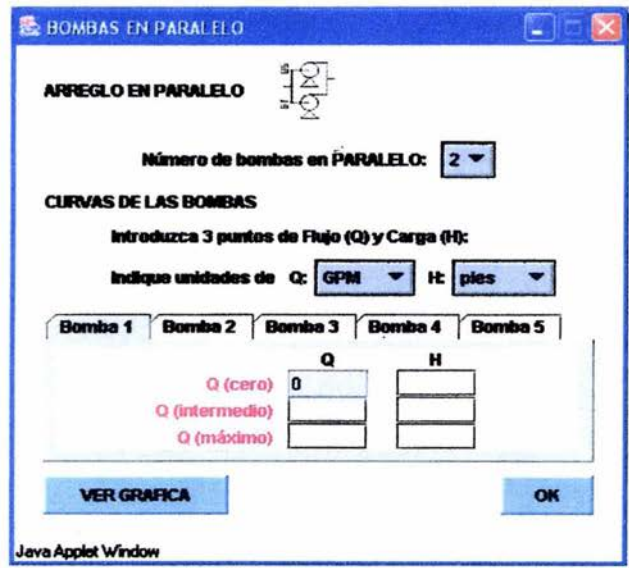

Figura 25. Ventana para el arregio en PARALELO

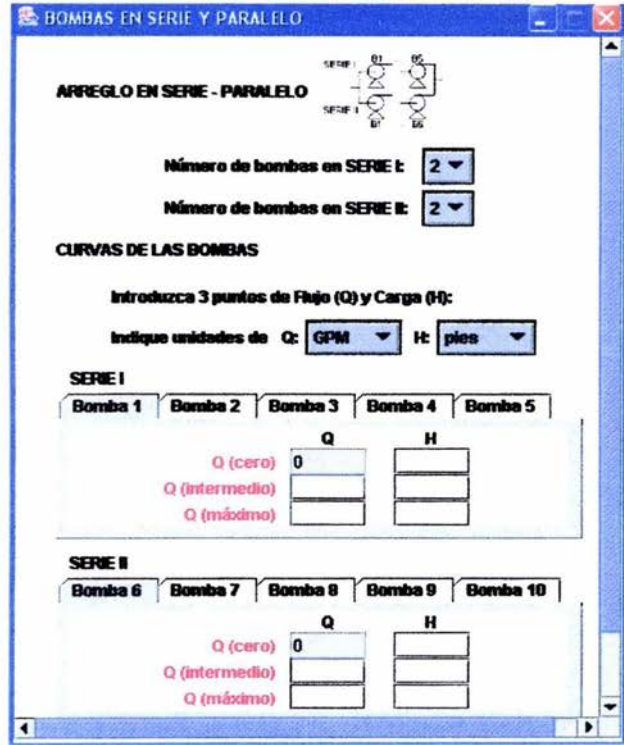

Figura 26. Ventana para el arreglo en SERIE - PARALELO

En la figura 27 se muestra un ejemplo de solución para el cálculo del flujo volumétrico con un tanque a la succión y dos a la descarga. En esta figura se pueden apreciar las dos curvas de los ramales, la suma de ambas curvas y la curva de una bomba. En la intersección de estas dos últimas se puede observar el punto de operación.

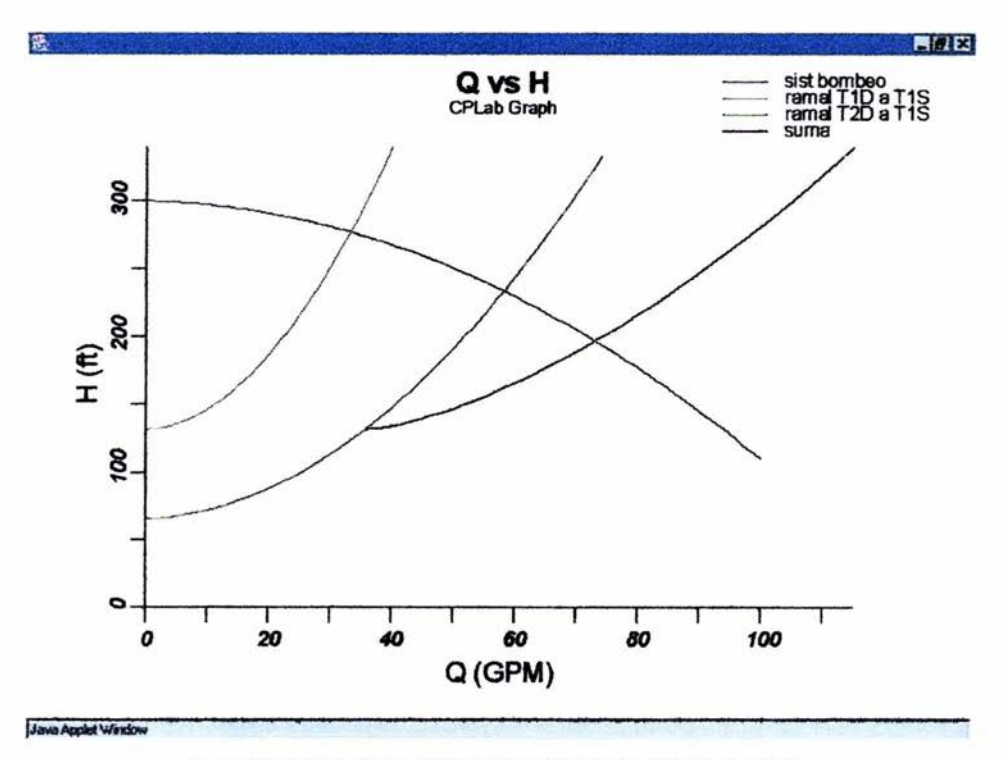

Figura 27. Ejemplo de la solución gráfica del cálculo de flujo volumétrico

### CÁLCULO DEL SISTEMA DE BOMBEO

Para el cálculo del sistema de bombeo se siguen pasos similares a los del cálculo del flujo volumétrico con la variante de que en el paso dos se pide el valor del flujo total que maneja el sistema; además de que se omite el paso cinco del procedimiento anterior.

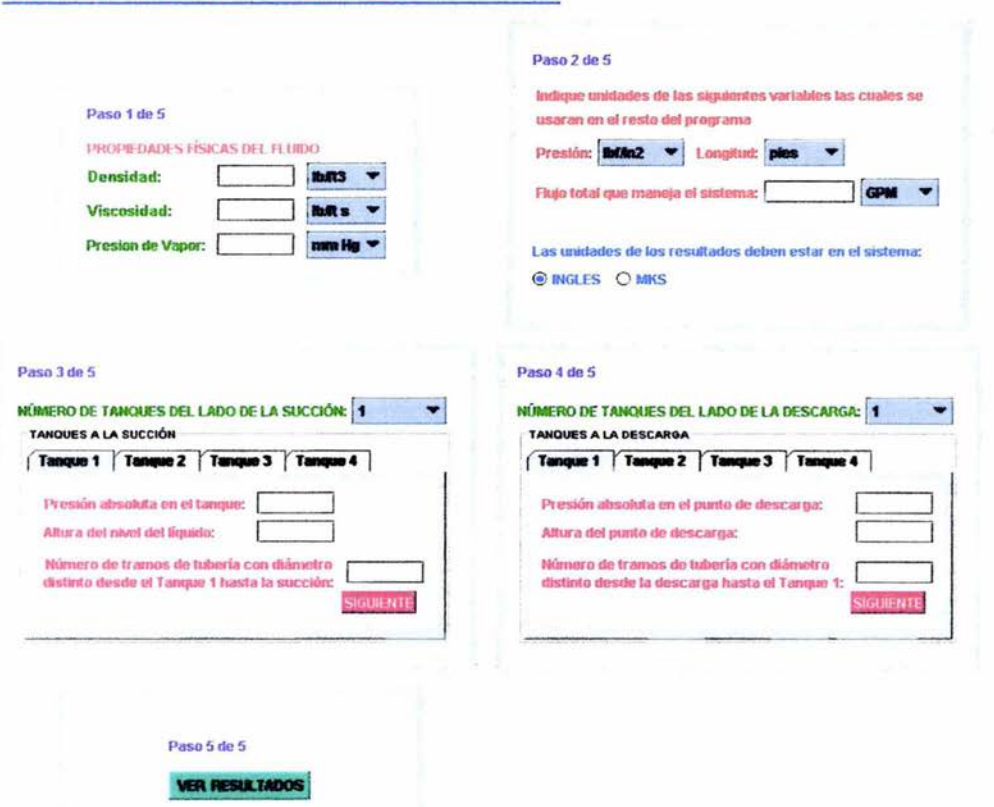

### Calculo del sistema de bombeo

Figura 28. Ventana para el cálculo del sistema de bombeo

En la siguiente figura se muestra un ejemplo de solución para el cálculo del sistema de bombeo con un tanque a la succión y dos a la descarga. Con el valor del flujo volumétrico introducido por el usuario se traza una recta que al cruzar con la curva del sistema indica cual es el valor de la carga que se necesita para bombear el fluido.

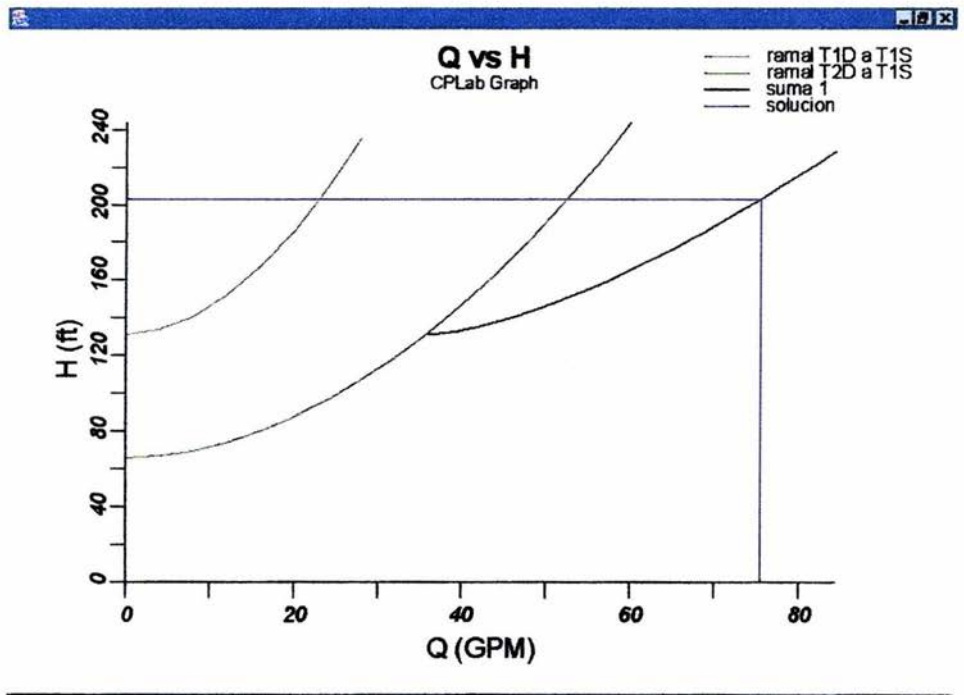

Java Applet Window

Figura 29. Solución gráfica del cálculo del sistema de bombeo

# **CÁLCULO DE LA CAIDA DE PRESIÓN**

El cálculo de la caída de presión se aplica para tuberías en serie. Se requiere introducir las propiedades físicas del fluido y el número de tramos conectados en serie a través de los cuales ocurre la caída de presión.

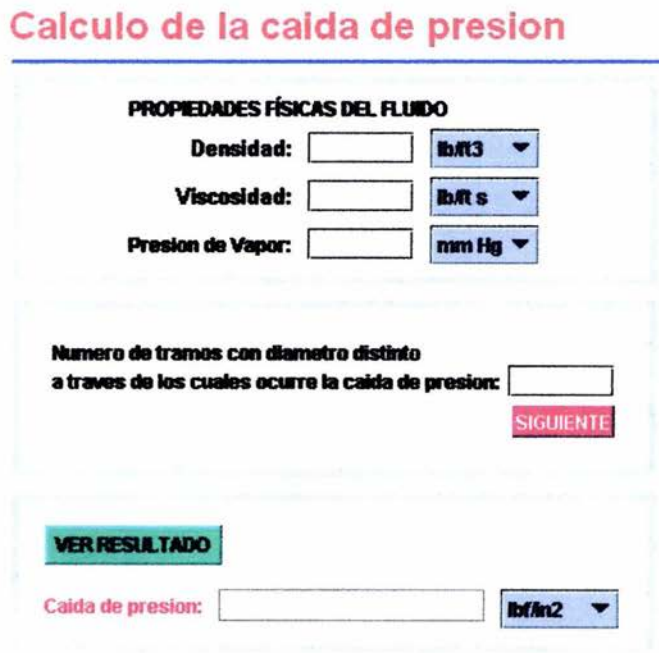

Figura 30. Ventana para el cálculo de la caída de presión

Al presionar el botón SIGUIENTE en la sección de número de tramos, aparecerá la ventana que se muestra a continuación en la figura 31. En esta ventana, además de definir las características de cada tramo y los accesorios, se debe definir también si el tramo está elevado y el flujo que pasa a través de el. Este flujo puede variar de tramo a tramo cuando se dan los casos de divisiones o uniones de tuberías

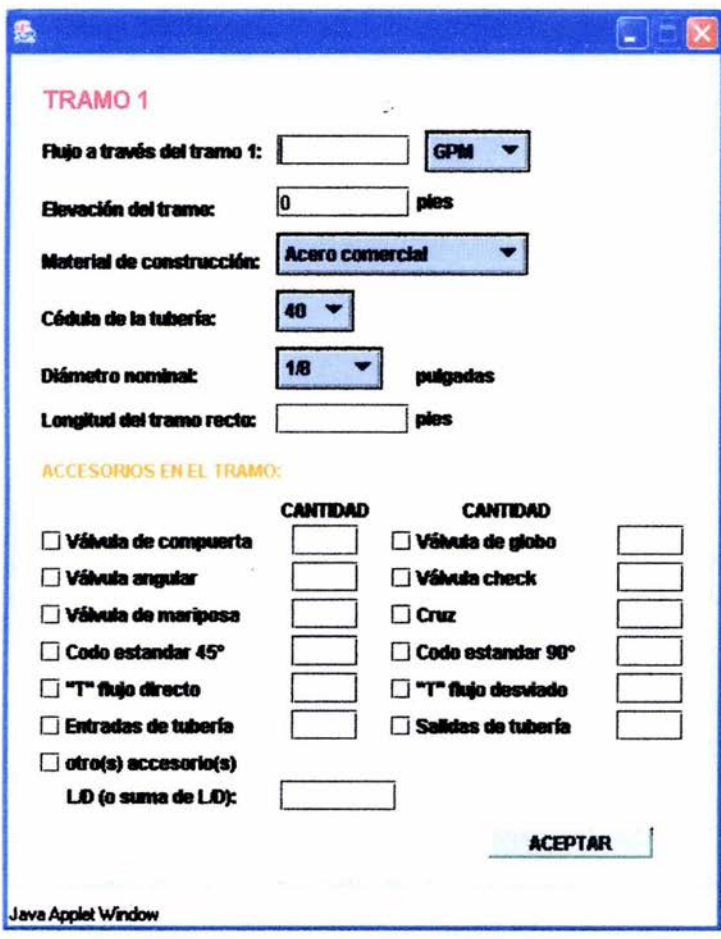

Figura 31. Ventana de características de cada tramo de tubería

# **CÁLCULO DE DIMENSIONAMIENTO DE TUBERÍAS**

Para el cálculo del diámetro de tuberías se requieren como datos el flujo volumétrico, el fluido que se maneja y las características de la tubería que se desea instalar.

 $\mathbf{r}$  . The second state  $\mathbf{r}$ 

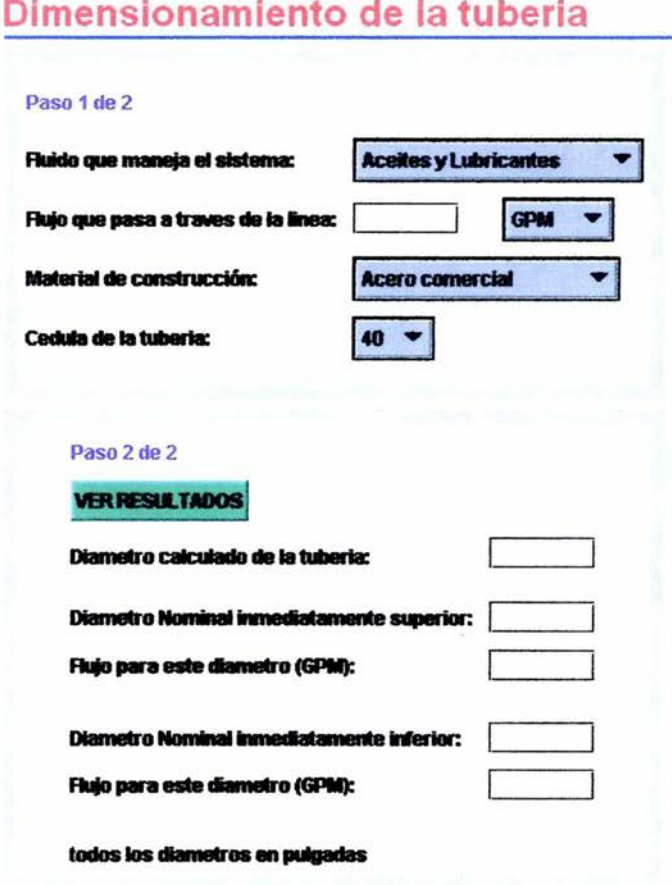

Figura 32. Ventana para el cálculo del diámetro de la tubería

Si el fluido que se desea no se encuentra en la lista del programa entonces aparecerá un casillero en el cual el usuario podrá introducir el valor de la velocidad recomendada para ese fluido.

## CAPITULO IV. VALIDACIÓN DEL PROGRAMA

A continuación se presenta la solución manual de los cuatro tipos de problemas abarcados en esta tesis, y al final se comparan con los resultados que se obtuvieron con los mismos datos en el programa.

## PROBLEMA DEL CÁLCULO DEL FLUJO VOLUMÉTRICO:

Calcular el flujo para el sistema simple *de* una sola tuberia mostrado en la figura 33, si las curvas caracteristicas de la bomba, B, son como se muestran en la figura 34.

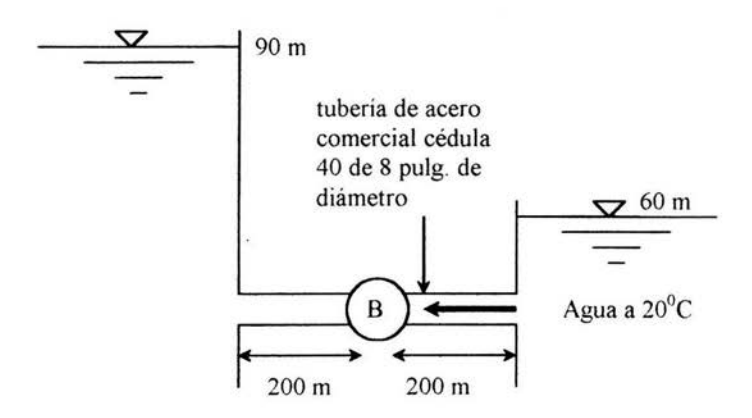

Figura 33. Sistema simple de una sola tuberia

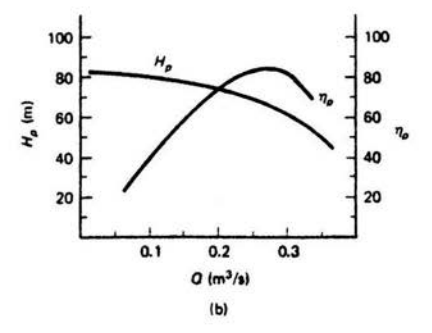

Figura 34. Curvas caracteristicas de la bomba

### **Solución:**

Tomando la superficie del agua en ambos depósitos como los puntos 1 *y* 2, tanto a la succión como a la descarga respectivamente, para el balance de energía mecánica *y* aplicando la ecuación:

$$
\frac{P_1}{\rho} + Z_1 \frac{g}{gc} + \frac{V_1^2}{2age} + W_f = \frac{P_2}{\rho} + Z_2 \frac{g}{gc} + \frac{V_2^2}{2age} + \Sigma Hf
$$

Los niveles de líquido en los depósitos no cambian de manera significante *y* los términos de energía cinética en los anteriores puntos se vuelven despreciables:

$$
\frac{V_1^2}{2\alpha\text{gc}} \approx 0 \quad \text{y} \quad \frac{V_2^2}{2\alpha\text{gc}} \approx 0
$$

La presión en ambos depósitos es la atmosférica, por lo tanto ambos términos de la ecuación se cancelan, quedando:

$$
Z_1 \frac{g}{gc} + W_f = Z_2 \frac{g}{gc} + \Sigma Hf
$$

Por lo tanto, el trabajo de flecha es:

$$
W_f = (Z_2 - Z_1) \frac{g}{gc} + \Sigma Hf = (Z_2 - Z_1) \frac{g}{gc} + \frac{f_D V^2}{2gc} \left( \frac{L_R}{D} + \frac{L_E}{D} \right)
$$

Se tiene una entrada de tuberia *y* una salida de tuberia en el sistema; sus Le/D son 0.78 y 1.0 respectivamente.

El diámetro interno de esta tubería es: 7.981 pulg. = 202.72 mm

La rugosidad relativa,  $\stackrel{\circ}{\hspace{0.2em}-}$  es de: 0.00021 D

Asumiendo que el número de Reynolds es suficientemente grande como para considerar el flujo turbulento, se toma el valor de  $\alpha$ =1. El factor de Darcy del diagrama de Moody es:  $f<sub>D</sub> = 0.014$ 

Sustituyendo valores en la ecuación:

$$
W_f = (90m - 60m) \frac{g}{gc} + \frac{0.014V^2}{2x9.81} \left(\frac{400m}{0.20272m} + 0.78 + 1.0\right)
$$
  

$$
W_f = 30 \frac{kg_f m}{kg} + 0.0007135 V^2 (1974.94) \frac{kg_f s^2}{kg m}
$$

Ahora:  $V = \frac{Q}{A}$ 

Donde *Q* es el flujo volumétrico y *A* el área interna de la tubería.

El área interna de la tubería es:  $0.03227 \text{ m}^2$ 

Sustituyendo el valor de la velocidad *V* en la ecuación anterior, tenernos:

$$
W_f = 30 \frac{kg_f m}{kg} + 0.0007135 \frac{Q^2}{(0.03227 m^2)^2} (1974.94) \frac{kg_f s^2}{kg m}
$$

$$
W_f = 30 \frac{kg_f m}{kg} + 1353.2 Q^2 \frac{kg_f s^2}{kg m^5}
$$

Esta ecuación es la curva de demanda del sistema, y puede resolverse simultáneamente con la curva característica de la bomba por prueba y error. También la curva generada por la ecuación anterior puede graficarse en la misma gráfica de la curva caracteristica de la bomba y el punto de intersección, el punto de operación, proporcionaría el valor de Q.

El valor obtenido por prueba y error es:

$$
Q = 0.175 \frac{m^3}{s} = 2774 \text{ GPM}
$$

$$
H = 71.44 \text{ m} = 234.38 \text{ ft}
$$

Valores obtenidos para el mismo problema usando el programa:

$$
Q = 0.175 \frac{m^3}{s} = 2687 \text{ GPM}
$$

$$
H = 71.44 \text{ m} = 236.1 \text{ ft}
$$

Desviación para Q: 3.13 % Desviación para H: 0.73 %

La siguiente gráfica muestra la solución para este problema.

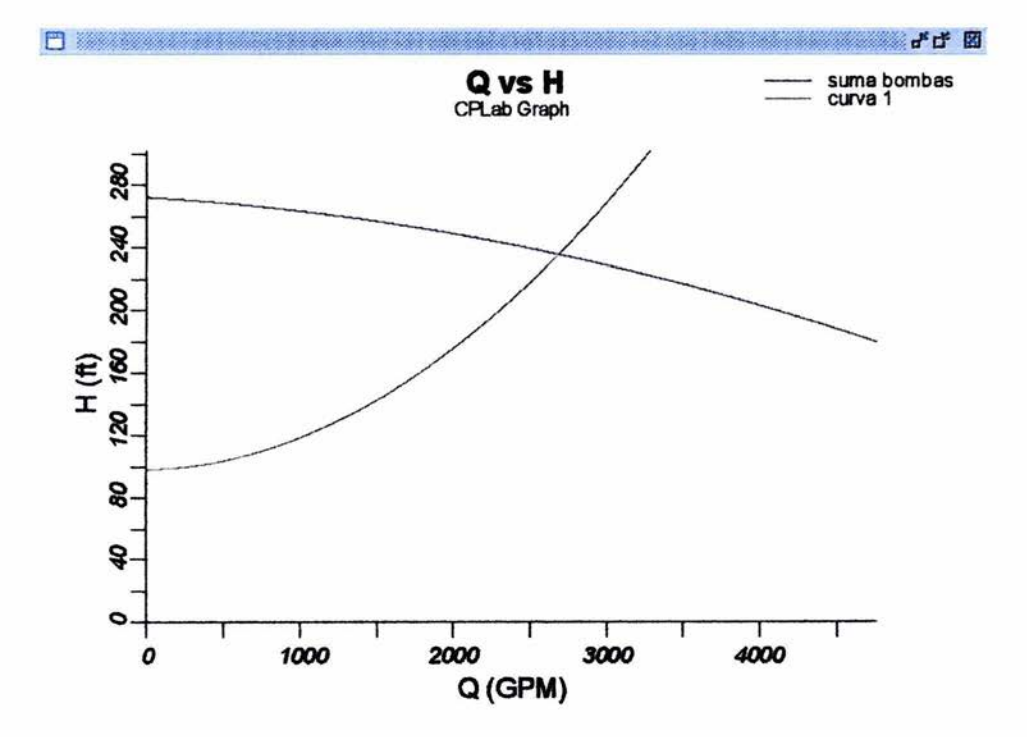

Figura 35. Solución generada usando el programa para el cálculo de flujo volumétrico.

## PROBLEMA DEL CÁLCULO DEL SISTEMA DE BOMBEO:

¿Cuál será la potencia que debe tener la bomba en el sistema de la figura 36 si el caudal de agua que maneja el sistema es de 200 GPM?

Los tubos son de acero comercial, Cédula 40 La eficiencia de la bomba es de 80%

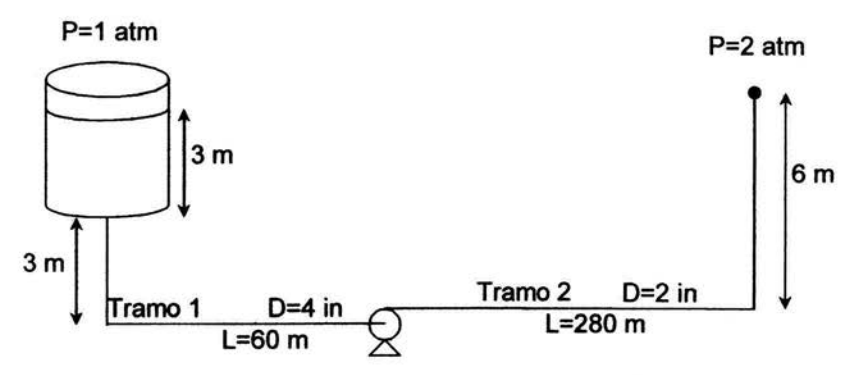

Figura 36. Problema del cálculo del Sistema de Bombeo

### Solución:

Los diámetros internos para los tramos son:

Tramo1: 0.1023 m

Tramo2: 0.0525 m

Las áreas internas para cada tramo son: Tramo1: 0.00822 m<sup>2</sup> Tramo2:  $0.00216$  m<sup>2</sup>

Con el valor de flujo, calcular las velocidades en cada tramo:

Tramo1: 
$$
V_1 = \frac{Q}{A_1} = \frac{0.01262 \frac{m^3}{s}}{0.00822 m^2} = 1.535 \frac{m}{s}
$$

\nTramo2:  $V_2 = \frac{Q}{A_2} = \frac{0.01262 \frac{m^3}{s}}{0.00216 m^2} = 5.842 \frac{m}{s}$ 

Con los valores de velocidades anteriores se calcula el Reynolds de cada tramo:

Tramo1: Re<sub>1</sub> = 
$$
\frac{D_1 V_1 \rho}{\mu}
$$
 =  $\frac{0.1023 m \left(1.535 \frac{m}{s}\right) 1000 \frac{kg}{m^3}}{0.001 \frac{kg}{m s}}$  = 157,030

Tramo2:  $Re_2 = \frac{D_2 V_2 \rho}{\mu} = \frac{0.0525(5.842)1000}{0.001} = 306,705$ 

El valor de la rugosidad absoluta para esta tubería es: 0.05 mm= 0.00005 m

Usando la ecuación de Colebrook -- White:  $\frac{1}{\sqrt{f_D}} = -2.0 \log \left( \frac{\varepsilon}{3.7D} + \frac{2.51}{\text{Re} \sqrt{f_D}} \right)$ 

Los valores del factor de Darcy, calculados con la ecuación anterior para cada tramo, son:

Tramo1:  $f_{D1} = 0.01922$ Tramo2:  $f_{D2} = 0.02038$ 

Aplicando la ecuación del Balance de Energía Mecánica:

$$
\frac{P_1}{\rho} + Z_1 \frac{g}{gc} + \frac{V_1^2}{2age} + W_f = \frac{P_2}{\rho} + Z_2 \frac{g}{gc} + \frac{V_2^2}{2age} + \Sigma Hf
$$

y despreciando el término de energía cinética del lado de la succión:

$$
\frac{V_1^2}{2\alpha gc} \approx 0
$$

Tenemos que:

$$
W_f = \frac{P_2 - P_1}{\rho} + (Z_2 - Z_1) \frac{g}{gc} + \frac{V_2^2}{2agc} + \frac{f_{D1}V_1^2}{2gc} \left(\frac{L_{R1}}{D_1} + \left(\frac{L_E}{D}\right)_1\right) + \frac{f_{D2}V_2^2}{2gc} \left(\frac{L_{R2}}{D_2} + \left(\frac{L_E}{D}\right)_2\right) \dots (1)
$$

Las longitudes equivalentes de los accesorios para cada tramo son:

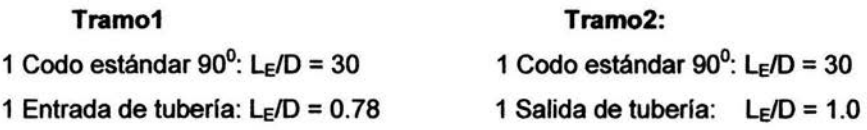

Por lo tanto:

$$
\left(\frac{L_E}{D}\right)_1 = 30.78 \text{ y } \left(\frac{L_E}{D}\right)_2 = 31.0
$$

Sustituyendo todos los valores en la ecuación (1), el trabajo de flecha calculado es:  $W_1 = 207.8 \text{ m} = 681.7 \text{ ft}$ 

La potencia de la bomba es:

 $BHP = \frac{Q \rho r W_f}{3955.46 \eta}$  $BHP = \frac{200GPM \times 1 \times 681.7 \text{ ft}}{43 \text{ HP}}$ 3955.46x0.80

# **Valores obtenidos para el mismo problema usando el programa:**

 $H = 205.1 m = 672.9 ft$ Desviación para H: 1.29 %

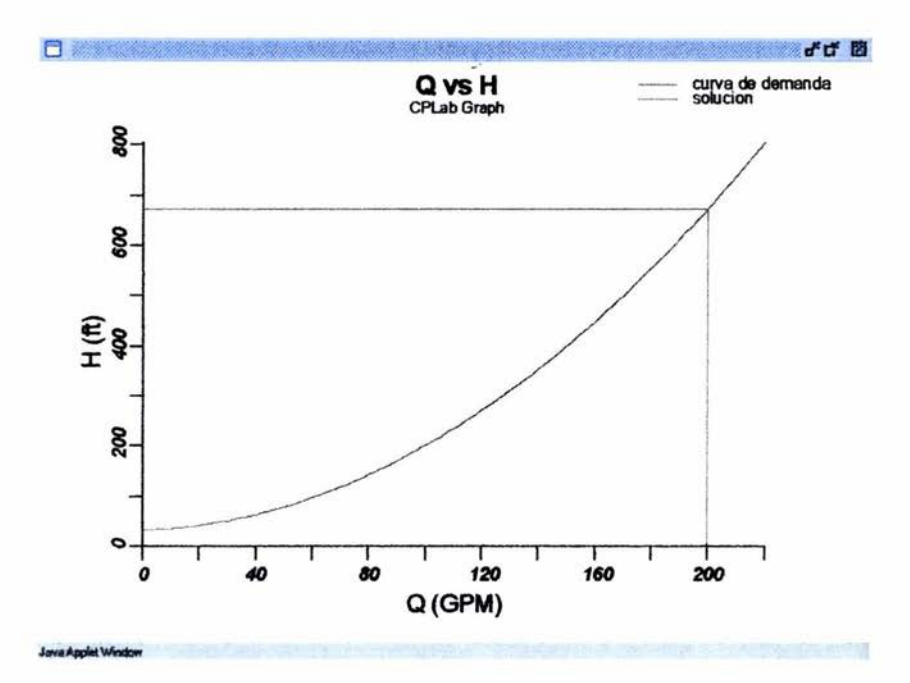

Las siguientes figuras muestran la solución gráfica y numérica para este problema.

Figura 37. Solución gráfica generada usando el programa para el cálculo del sistema de bombeo.

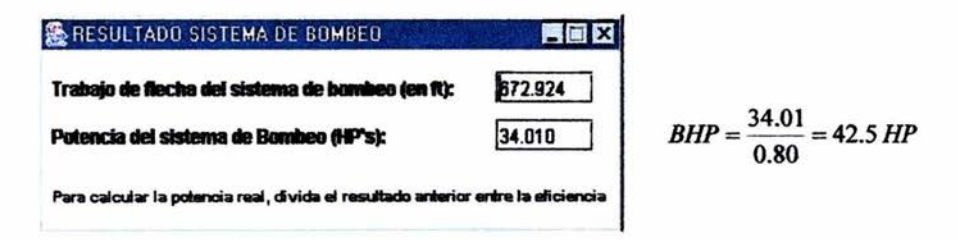

Figura 38. Solución numérica generada usando el programa para el cálculo del sistema de bombeo.

# PROBLEMA DEL CÁLCULO DE LA CAIDA DE PRESION:

Se transporta agua a 74° a través de una tubería horizontal de Acero Comercial Cédula 40 de 1500 ft de longitud y 1 1/2 pulgadas de diámetro con un flujo de 0.1 ft 3/s. Calcular la caída de presión a través de los 1500 ft de longitud de la tubería.

## Solución:

La velocidad promedio es: 
$$
V = \frac{Q}{A} = \frac{0.1 \frac{ft^3}{s}}{\pi x (1.610 \text{ in})^2 x \frac{1}{1} \frac{ft^2}{144 \text{ in}^2}} = 7.07 \frac{ft}{s}
$$
  
El número de Reynolds es: Re =  $\frac{DV\rho}{\mu} = \frac{0.1342 \text{ ft} \left(7.07 \frac{ft}{s}\right) 62.4 \frac{lb}{ft^3}}{0.0006713 \frac{lb}{fts}} = 88,194$ 

La rugosidad relativa es:  $\frac{\varepsilon}{D} = \frac{0.05 \text{ mm}}{1.610 \text{ in x} \frac{25.4 \text{ mm}}{1 \text{ in}}} = 0.001223$ 

El factor de fricción calculado con la ecuación de Colebrook - White es:  $f_p = 0.02315$ 

La pérdida de carga se calcula como:

$$
h_L = f_D \frac{L V^2}{D 2 g c} = 0.02315 \frac{1500 (7.07)^2}{0.1342 x 2 x 32.2} = 200.8 ft
$$

La caída de presión es:

$$
\Delta P = \rho \times h_L = 62.4 \times 200.8 \text{ ft} = 12,530 \frac{lb_f}{ft^2}
$$

$$
\Delta P = 87.0 \frac{lb_f}{in^2}
$$

Valor obtenido para el mismo problema usando el programa:

 $\Delta P = 87.11 \frac{lb_f}{h^2}$ 

Desviación para  $\Delta P$ : 0.12 %

### PROBLEMA DEL DIMENSIONAMIENTO DE LA TUBERIA:

SI para el problema anterior del cálculo de la Caída de Presión no se conoce el diámetro de la tubería, calcular este si la velocidad recomendada para el agua en una tubería es de 6 pies por segundo.

Solución:

El área de la tubería es: 
$$
A = \frac{Q}{V} = \frac{0.1 \frac{ft^3}{s}}{6 \frac{ft}{s}} = 0.0167 \text{ ft}^2 = 2.4 \text{ in}^2
$$

El diámetro interno calculado es:  $d_c = \sqrt{\frac{4A}{\pi}} = 1.748$ *in* 

Los diámetros superior e inferior que pueden usarse para el valor anterior, para una tubería de Acero Comercial Cédula 40, son respectivamente el de 2 pulgadas y el de 1 Yz pulgadas; los flujos volumétricos para estos diámetros son respectivamente 0.1398 ft<sup>3</sup>/s y 0.0848 ft<sup>3</sup>/s

En este caso puede elegir el diámetro de 1 1/2 pulgadas que da un valor de flujo más cercano al requerido y mover ligeramente el valor de la velocidad en la tubería.

Velocidad en la tubería: 
$$
V = \frac{Q}{A} = \frac{0.1 \frac{ft^3}{s}}{\pi \left(\frac{1.610 \text{ in}}{12}\right)^2} = 7.07 \frac{ft}{s}
$$

Los resultados arrojados por el programa son iguales a los calculados.
### **CAPITULO V. ANÁLISIS DE RESULTADOS**

Para los problemas de solución numérica (caída de presión y cálculo del diámetro de tuberías) de este programa, al comparar los cálculos manuales y los cálculos con el programa el porcentaje de desviación es despreciable, esto es porque prácticamente los resultados son los mismos.

Para los problemas de solución gráfica, (cálculo de flujo volumétrico y de sistema de bombeo) la desviación se incrementa debido al tamaño de paso que se toma en este programa para generar las curvas de los ramales, y se hace más grande cuando se calculan las sumas de los ramales. Este desviación se genera porque se deben hacer iteraciones para sumar en paralelo los ramales de la forma en como se describe en el algoritmo de flujo.

Específicamente para el cálculo de sistema de bombeo hay una desviación extra debido también a las iteraciones que hay que realizar para encontrar la solución de la carga de dicho sistema de bombeo. En este programa el usuario debe introducir un valor de flujo, y el programa debe desplegar el resultado de la carga calculada. Por efecto de las iteraciones la carga calculada no corresponde exactamente al valor de flujo que el usuario del programa desea, sino al valor de flujo inmediatamente superior iterado por el programa, y este es el que se despliega en el resultado.

Las desviaciones anteriores pueden disminuirse si se disminuye el tamaño de paso y si en las iteraciones las restricciones impuestas para obtener el valor de una variable se hacen más pequeños, pero esto no es conveniente para el programa puesto que se volvería demasiado lento para arrojar los resultados.

66

#### **CONCLUSIONES**

El programa para la solución de problemas de flujo de fluidos es válido y fiable, además de ilustrativo. La solución de problemas con la utilización de este programa se da en forma ordenada, esto es porque sólo se piden al usuario los datos requeridos, además de que el desplegado de los resultados se da en forma clara y didáctica.

### **RECOMENDACIONES**

• Es recomendable que el usuario comprenda el problema que quiera resolver con el programa, para que los resultados que obtenga, sean analizados adecuadamente.

• Se recomienda que el alumno considere este programa como una herramienta complementaria a la asignatura de Flujo de Fluidos, que le facilite la solución numérica de problemas, pero no sólo para efecto de cálculo, sino para comprender la importancia del Flujo de Fluidos, y dedicar el tiempo ahorrado al análisis del problema.

• Este programa se puede utilizar a nivel industrial, ya que reduce considerablemente el tiempo de cálculo.

• Se recomienda mejorar o adecuar para uso personal en este u otros lenguajes de programación, los programas aquí desarrollados, para lo cual se dejan disponibles los códigos fuente de los mismos en el disco anexado al final de la presente tesis.

67

## APÉNDICE

# VALORES DE RUGOSIDAD<sup>15</sup>

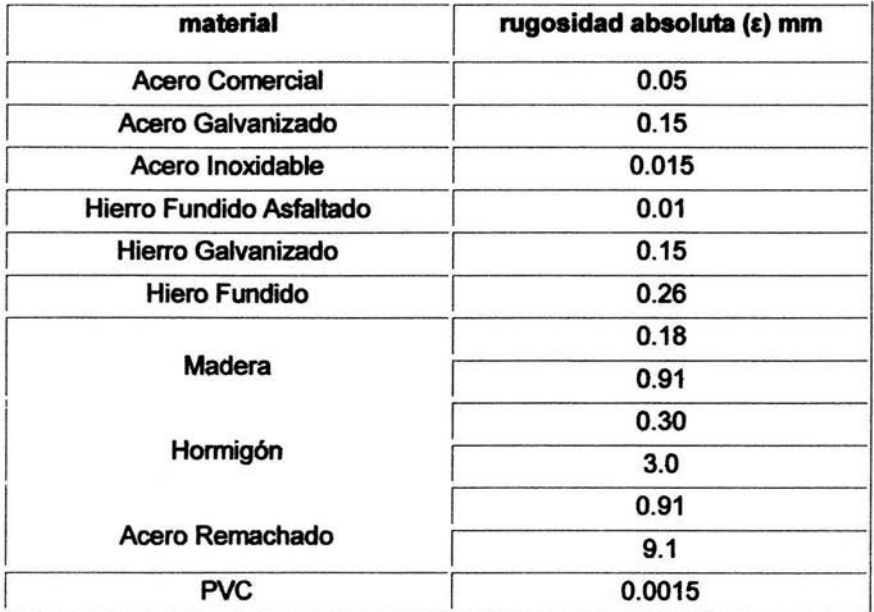

<sup>15</sup>Crane, 1990

## LONGITUDES EQUIVALENTES DE ACCESORIOS<sup>3</sup>

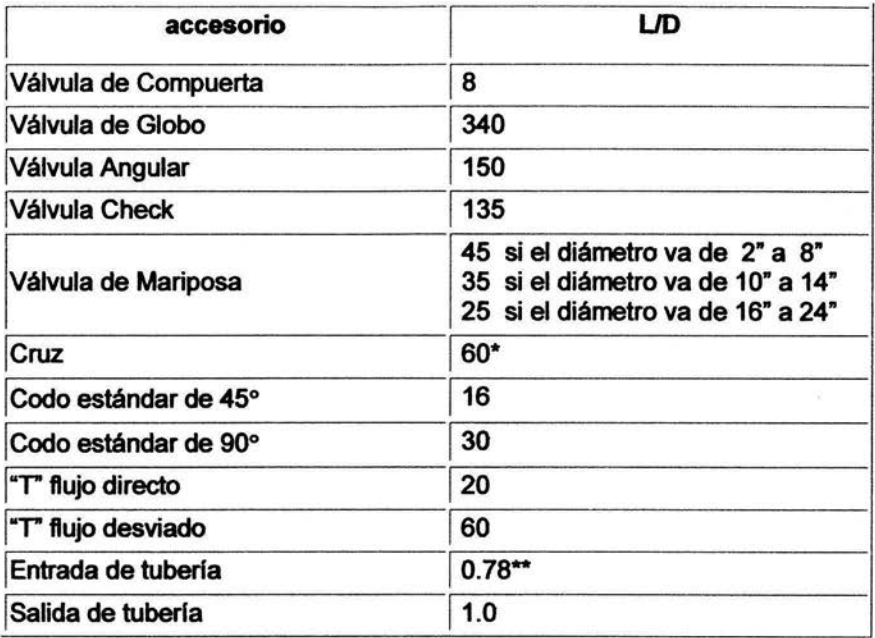

(\*) valor de aproximación al accesorio: "r FLUJO DESVIADO

(\*\*) con resalte hacia el interior

 $<sup>3</sup>$  Foust, 1998</sup>

## VELOCIDADES RECOMENDADAS PARA ALGUNOS FLUIDOS <sup>7</sup>

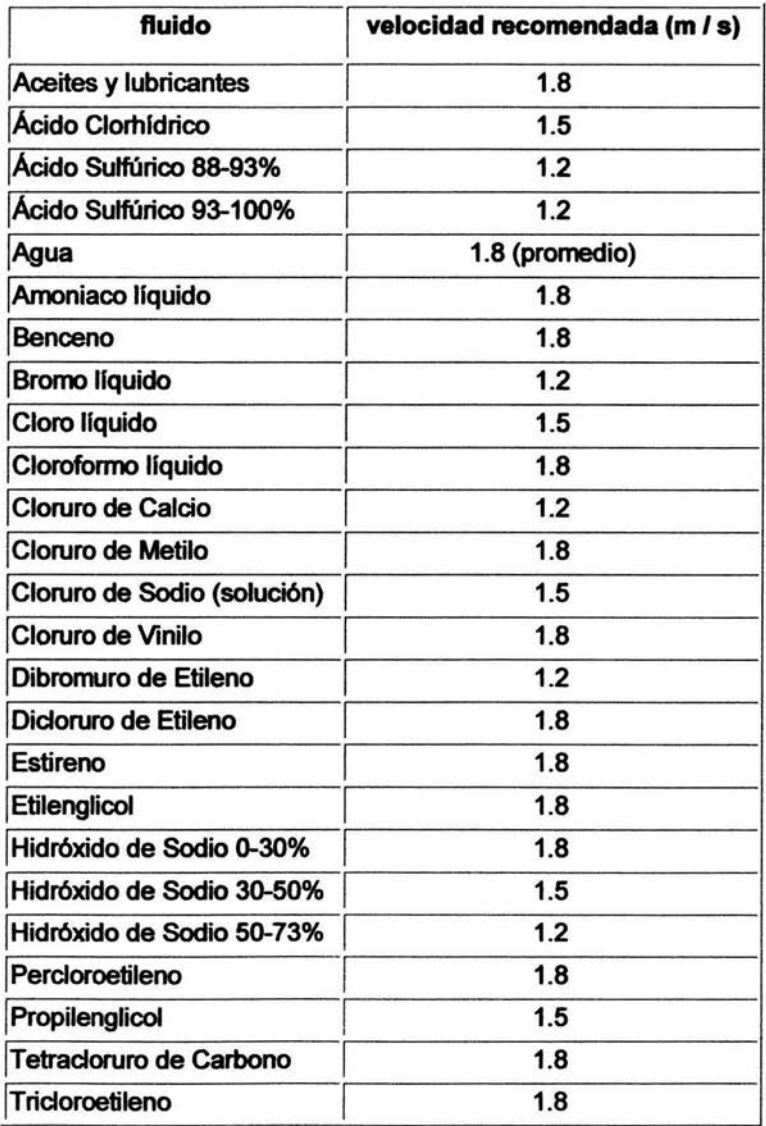

<sup>7</sup> Ludwig, 1996

# **TABLAS DE DIÁMETROS PARA TUBERÍAS**

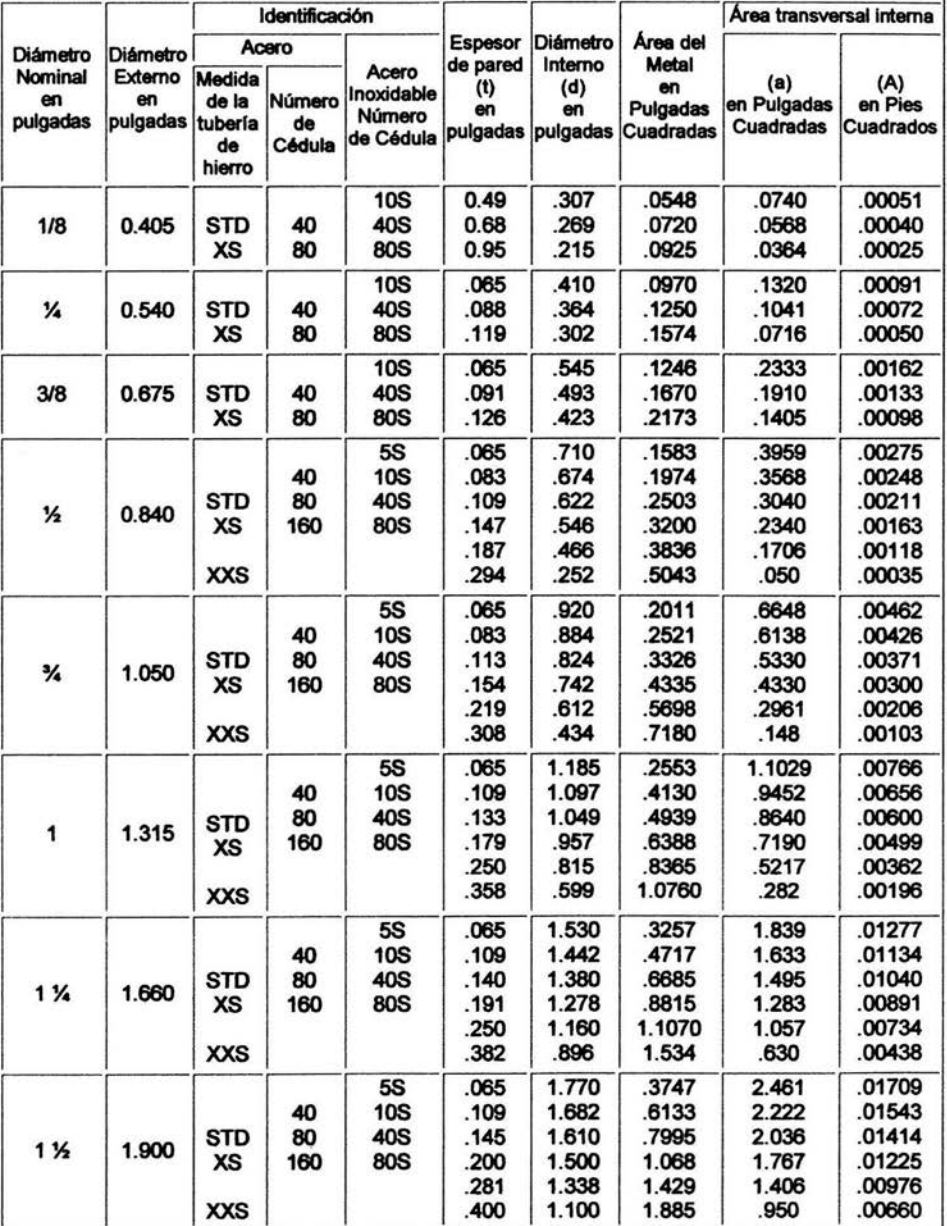

# Acero al Carbón - Acero Inoxidable<sup>20</sup>

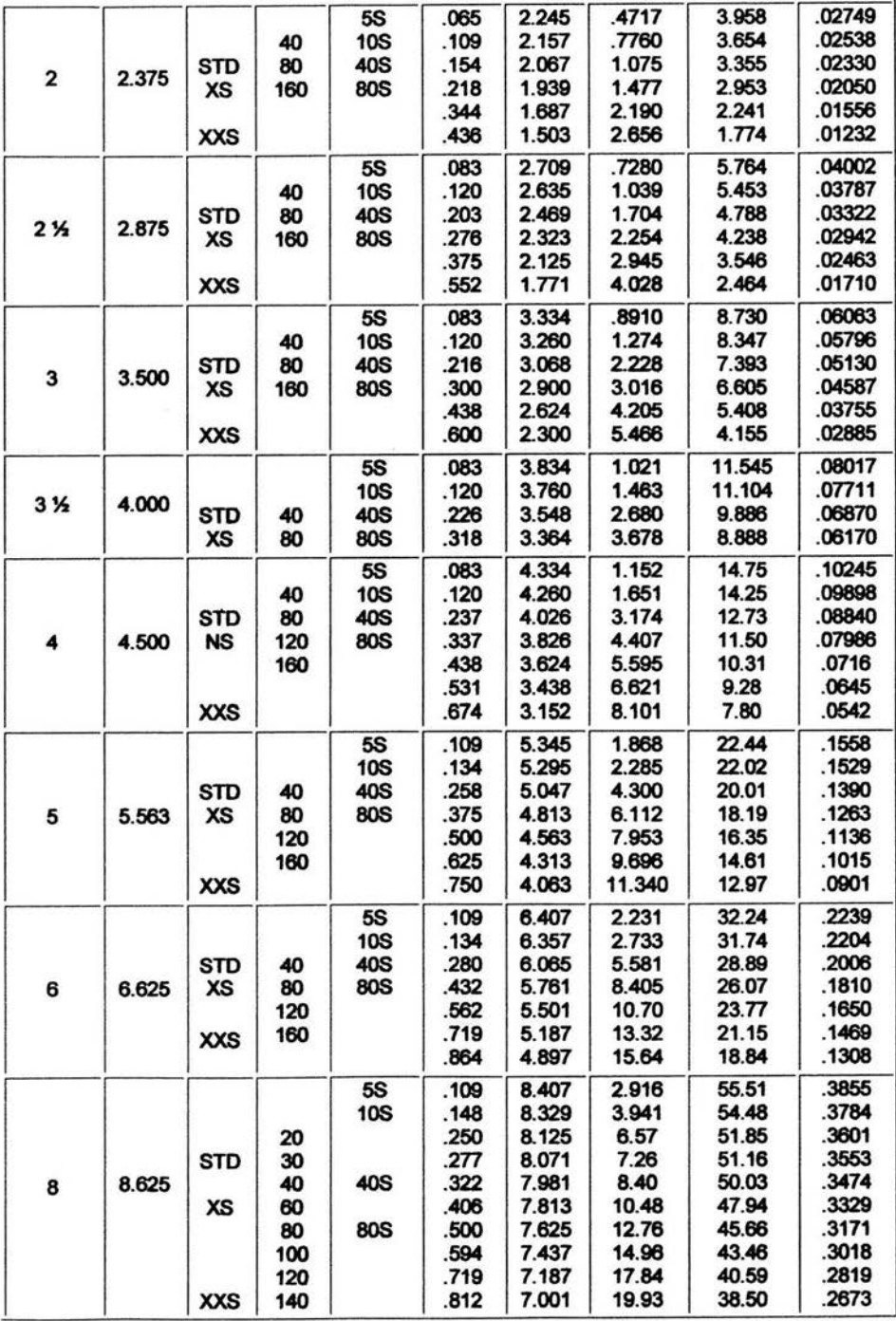

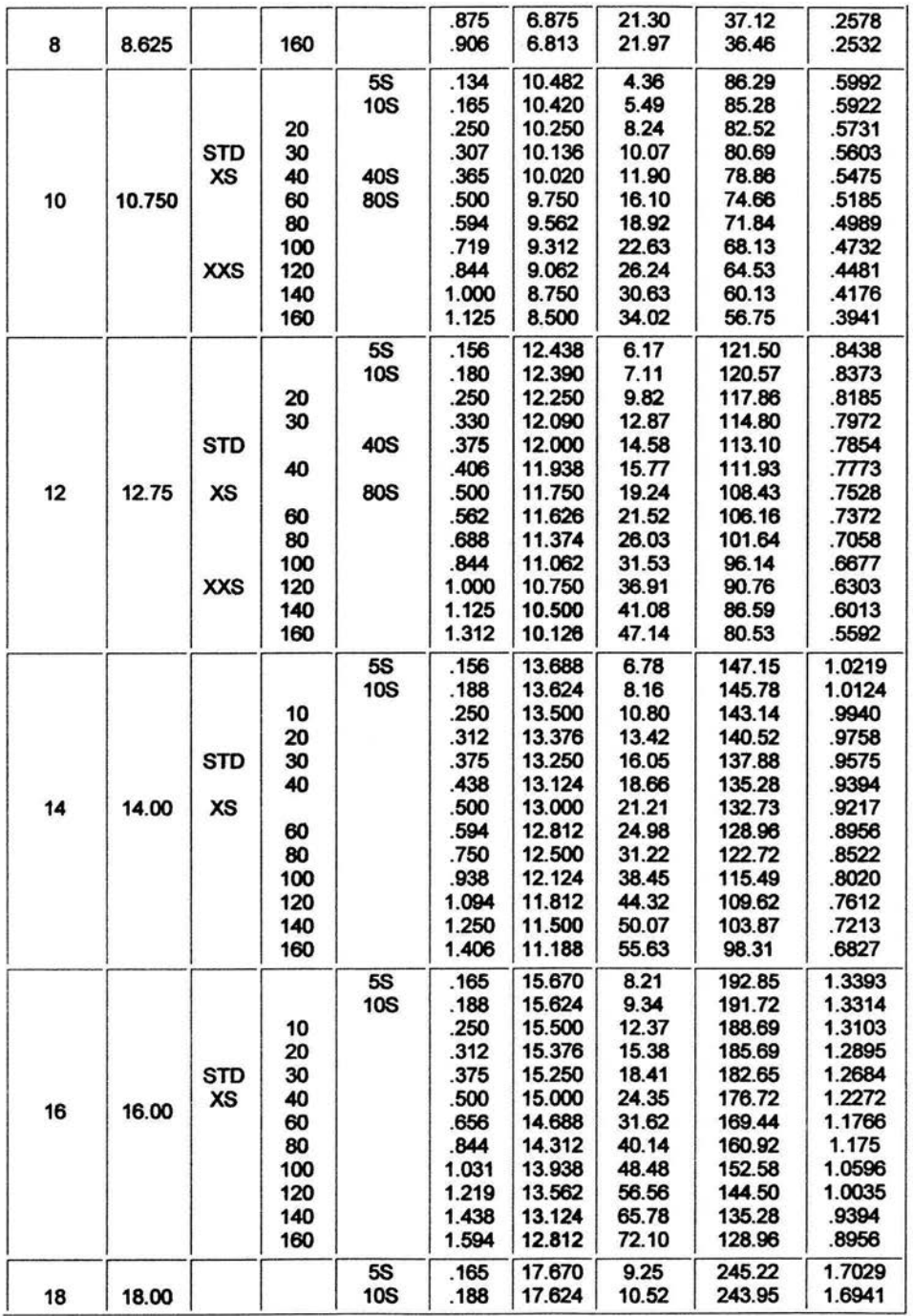

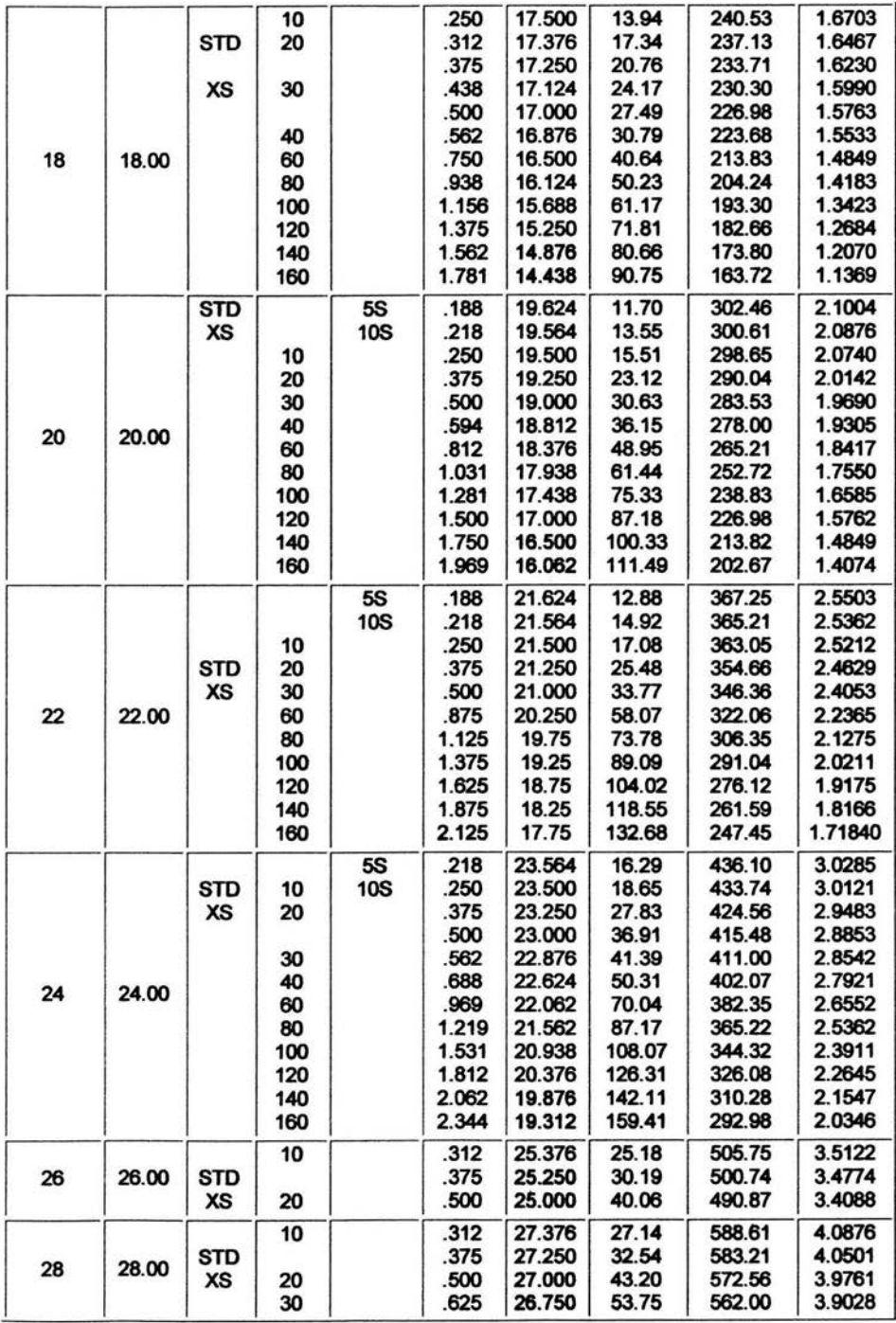

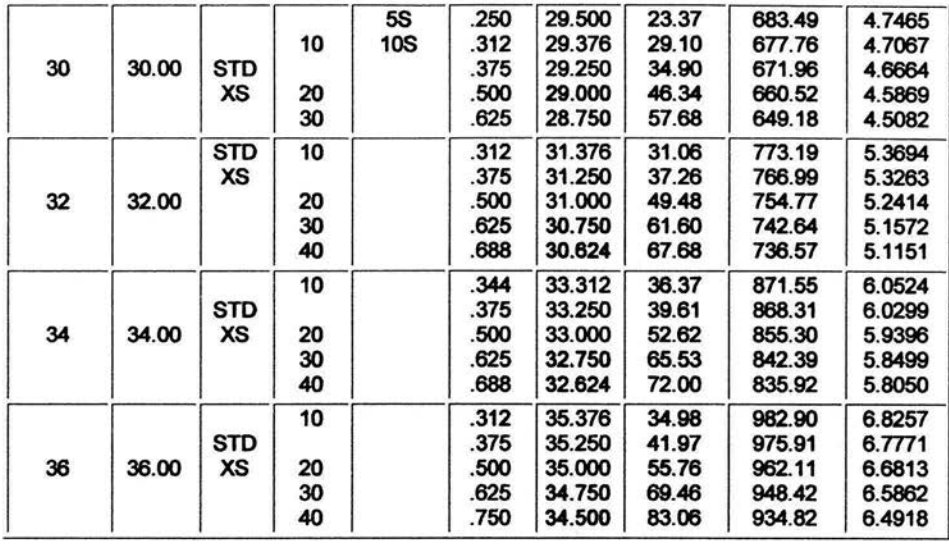

# **Tubería de Hierro<sup>20</sup>**

## (Todas las dimensiones están en pulgadas)

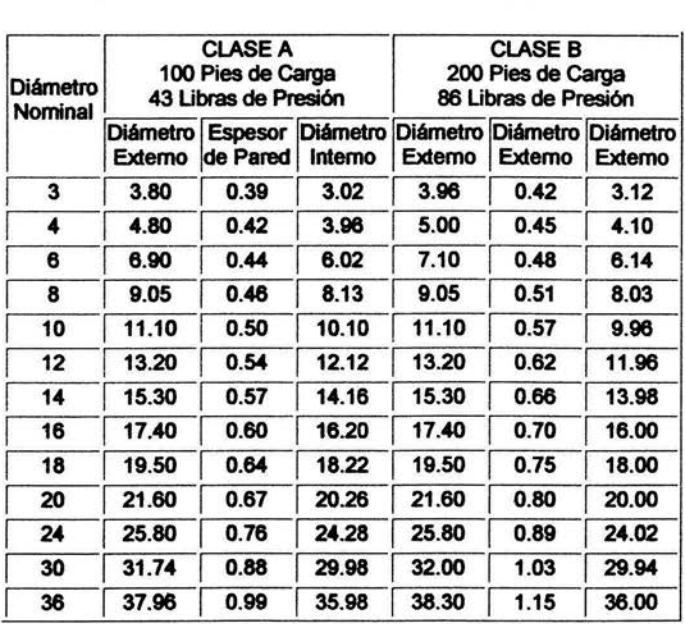

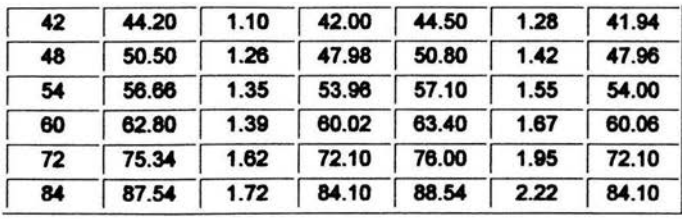

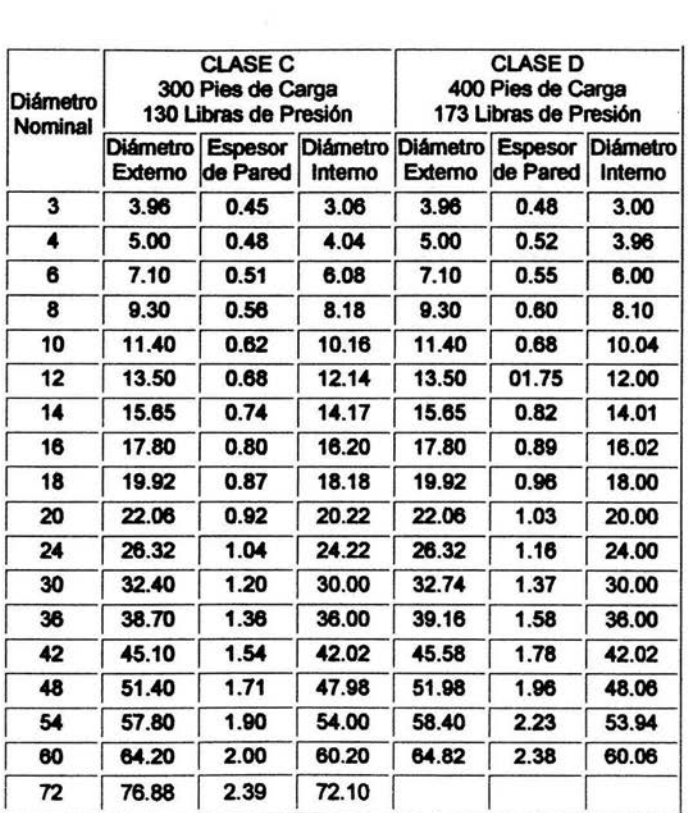

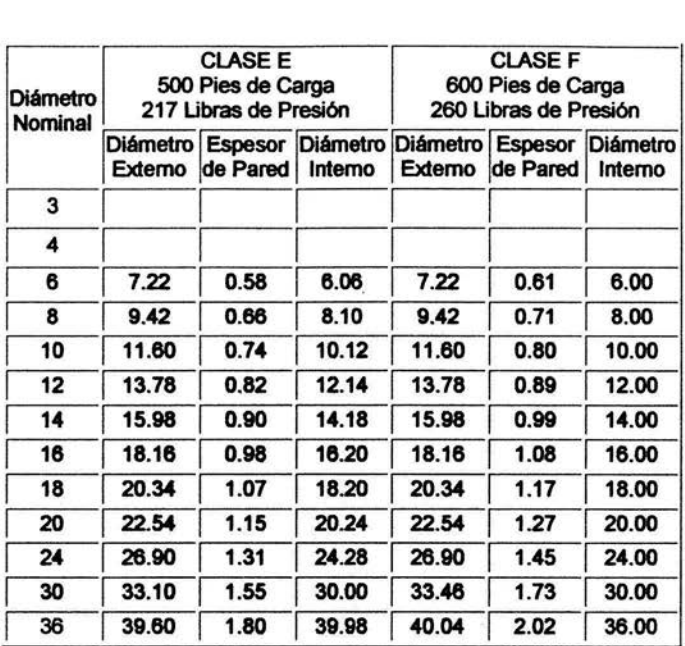

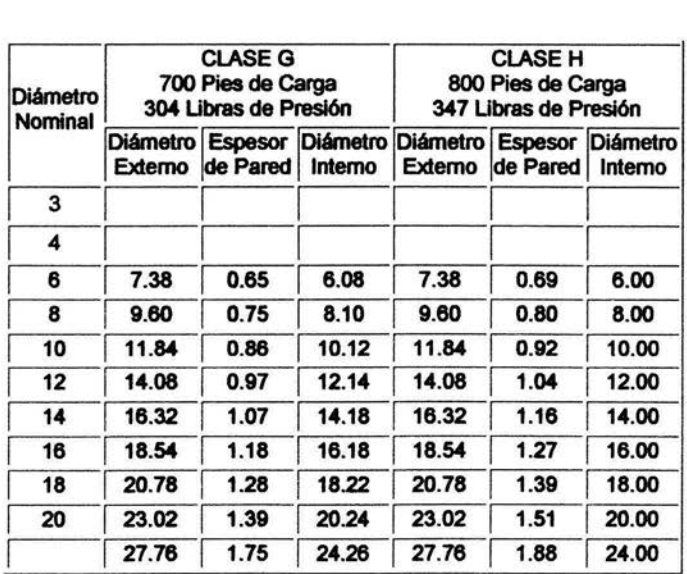

<sup>20</sup> pump. net/otherdatalpdcarbonalloysteel.htm

# **Tubeña de PVC** <sup>21</sup>

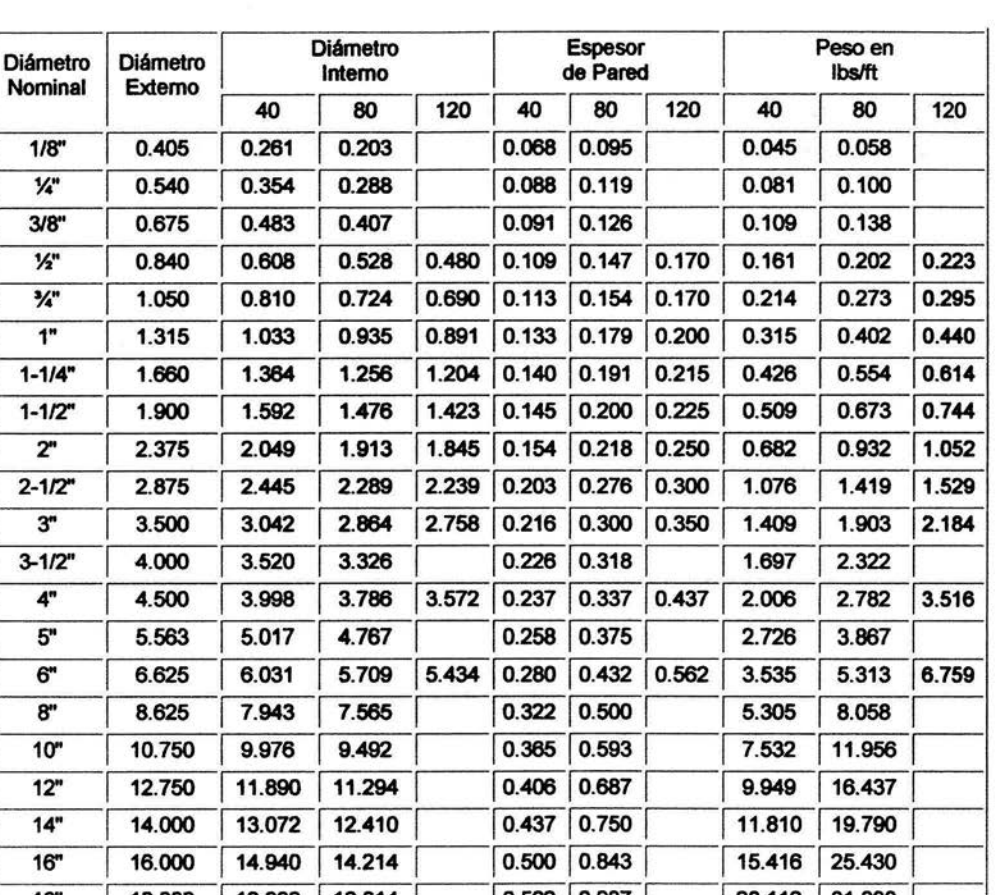

## (Las dimensiones de longitud están en pulgadas)

14" 16" 18" 20'' 24"

1 1 1

18.000 13.072 12.410 0.437 0.750 11.810 19.790 1<br>18.000 14.940 14.214 0.560 0.843 15.416 25.430 1<br>18.000 16.809 16.014 0.562 0.937 20.112 31.830 18.000 14.940 14.214 0.500 0.643 15.416 25.430 1.643<br>18.000 16.809 16.014 0.562 0.937 20.112 31.830 20.000 18.743 17.814 0.593 1.031 23.624 40.091 18.000 1 18.809 1 18.014 0.582 0.937 20.112 31.830<br>20.000 18.743 17.814 0.593 1.031 23.624 40.091

<sup>&</sup>lt;sup>21</sup> http://www.gizmology.net/pipe.htm

### BIBLIOGRAFÍA

- 1. "HIDRÁULICA DE TUBERIAS" Saldarriaga Juan G. McGraw Hill, 1999
- 2. "CHEMICAL ENGINEERING FLUID MECHANICS" Darby Juan New York, Marcel Dekker, 2001 p.p. 239-251 .
- 3. "PRINCIPIOS DE OPERACIONES UNITARIAS" **Foust Alan** México, Editorial Continental, 1998 2da. Edición.
- 4. "FLUJO EN TUBOS A PRESIÓN" Guaycochea Guglielmi Darío México, Fundación Ica, 1997.
- 5. "MANUAL DE BOMBAS" Jiménez de Cisnea Luis María Editorial Blume, 1997.
- 6. "MANUAL DEL INGENIERO QUIMICO" Perry Robert **McGraw Hill** Sexta Edición Tomo 1 Pag 6-1 a 6-20.
- 7. "APPLIED PROCESS DESIGN FOR CHEMICAL ANO PETROCHEMICAL PLANTS" Ludwig, Emest Volumen 1 EU, Gulf Publishing Company, 1991 2da. Edición p.p. 54, 55, 91-99.
- 8. "BOMBAS" SELECCIÓN, USO Y MANTENIMIENTO McNaughton, Kenneth Trad. Francisco Noriega México, McGraw Hill, 1996.

79 **DE LA BIBLIOTECA ESTA TESIS NO SALE** 

- 9. "MECÁNICA DE FLUIDOS APLICADA" Moot, L. México, Prentice Hall Hispanoamericana.
- 10. "JAVA" HOWTO PROGRAM Deitel & Deitel 3era. Edición Prentice Hall, 1999.
- 11. "JAVA FOUNDATION CLASSES" Swing Reference Drye Stephen and Wake William EU, Manning, 1999.
- 12. "JAVA SOFTWARE SOLUTIONSª Lewis John and Loftus William EU, Addison Wesley, 2000.
- 13. "MECHANICS OF FLUIDS" Potter Merle and Wiggert David USA, Prentice Hall, 1991.
- 14. "PROBLEMAS DE FLUJO DE FLUIDOS" Valiente Antonio México, Limusa, 1990.
- 15. "FLUJO DE FLUIDOS EN VÁLVULAS, ACCESORIOS Y TUBERIASª División de Ingeniería de GRANE USA, McGraw Hill, 1990.

Artículos:

16. "BOMBAS CENTRIFUGAS Y FACTORES HIDRÁULICOS DEL SISTEMA" Karassik lgor J. Worthington Div., McGraw Hill.

Páginas electrónicas:

- 17. http://www.javasoft.com
- 18. http://www.ph.ed.ac.uk/-wjh/faq/graph/
- 19. http://www.piping-toolbox.com
- 20. http://pump.net/otherdata/pdcarbonalloysteel. htm
- 21 . http://www.gizmology.net/pipe.htm

#### **NOMENCLATURA**

 $D =$  diámetro interno

 $d_i$  = diámetro calculado

 $\varepsilon$  = rugosidad absoluta

 $P = \text{presión}$ 

 $\Delta P =$  caída de presión

 $Z =$  altura

 $V^2$  /  $2\alpha$ gc = energía cinética

 $Z g / gc =$  energía potencial

*Wf* = trabajo de flecha

 $\Sigma H/s =$  suma de fricciones

*L.H.f.\·* <sup>1</sup>= suma de fricciones de un conjunto de tramos *t* 

 $f<sub>D</sub>$  = factor de fricción

 $L<sub>R</sub>$  = longitud recta de tubería

 $L<sub>F</sub>$  = longitud equivalente

 $L_r =$  longitud total  $(L_n + L_r)$ 

*g* = aceleración de la gravedad

 $V =$  velocidad del fluido

 $V_{\text{rec}}$  = velocidad recomendada

Re = número de Reynolds

 $A_{\text{int}} = \hat{a}$ rea interna de la tubería

 $Q =$  flujo volumétrico

 $Q_{i}$  = flujo volumétrico total manejado por el sistema

 $Q_{c}$  = flujo volumétrico calculado

 $P_i = \text{presión de vapor}$ 

*w* = Velocidad másica

 $\mu$  = viscosidad

 $\rho =$  densidad

#### **NOMENCLATURA (Continuación)**

*S* = esfuerzo permisible

- $H = \text{carga}$  o columna total (carga estática más dinámica)
- $H_{IS}$  = carga total (estática más dinámica) de succión
- $H_{TD}$  = carga total (estática más dinámica) de descarga

*Hs* = carga estática

 $H_{\text{max}} = \text{carga} \text{ máxima}$ 

- $\alpha$  = factor de corrección de la energía cinética
- $NPSH<sub>D</sub>$  = carga neta positiva de succión disponible
- $NPSH<sub>R</sub>$  = carga neta positiva de succión requerida
- $m = n$ úmero de tanques del lado de la succión
- *n* = número de tanques del lado de la succión
- $1 =$  número de tramos de tubería
- *Q,,,,,* = flujo volumétrico cero
- $Q_{\text{int} \text{c} \text{m} \text{c} \text{m} \text{c}} = \text{flujo volumétrico intermedio}$
- $Q_{\text{max,min}} =$  flujo volumétrico máximo
- $A, B, yC$  = coeficientes de la ecuación característica de una bomba centrífuga
- $T_{\rm s}$  = tanque a la succión
- $T_p$  = tanque a la descarga
- $\Delta Z =$  diferencia de alturas